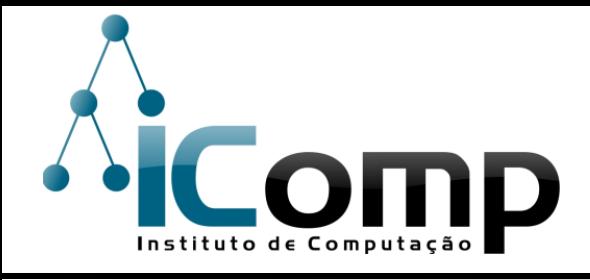

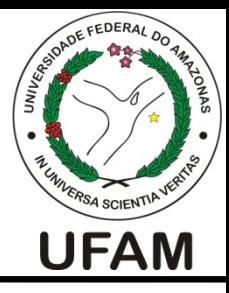

### IEC037 Introdução à Programação de Computadores Aula 10 – Estruturas de Repetição por Condição em Python

### Conteúdo

# Estruturas de Repetição por Condição

#### Problemas Comuns

Repetições Aninhadas

### Conteúdo

### Estruturas de Repetição por Condição

### Estruturas de Programação

 $\Box$  Qualquer programa de computador pode ser escrito combinando-se os três tipos básicos de estruturas de programação:

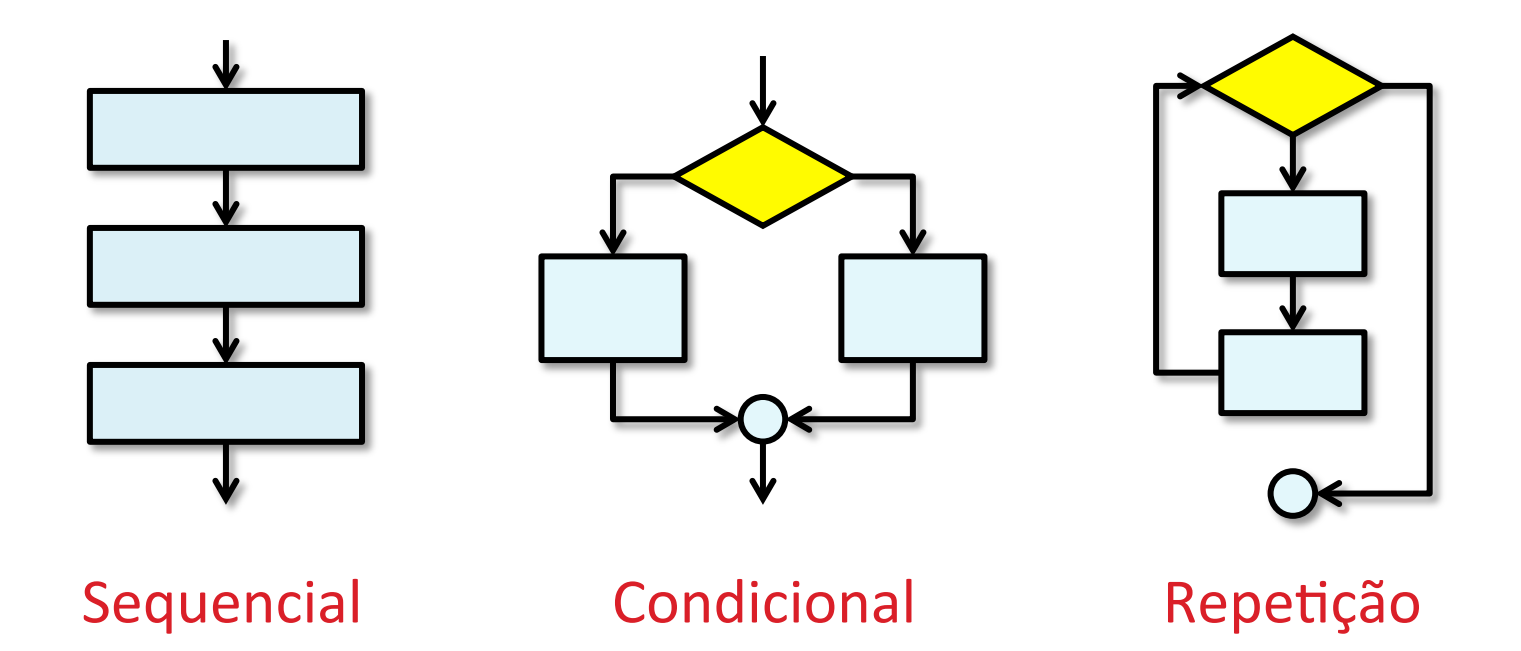

### Estruturas de Repetição

 $\square$  Permitem executar mais de uma vez um comando ou um bloco de comandos. 

 $\Box$  O trecho do algoritmo em repetição é também chamado de laço (ou *loop*). 

 $\Box$  O número de repetições (ou iterações) deve ser conhecido e ser sempre finito.

# Não confunda

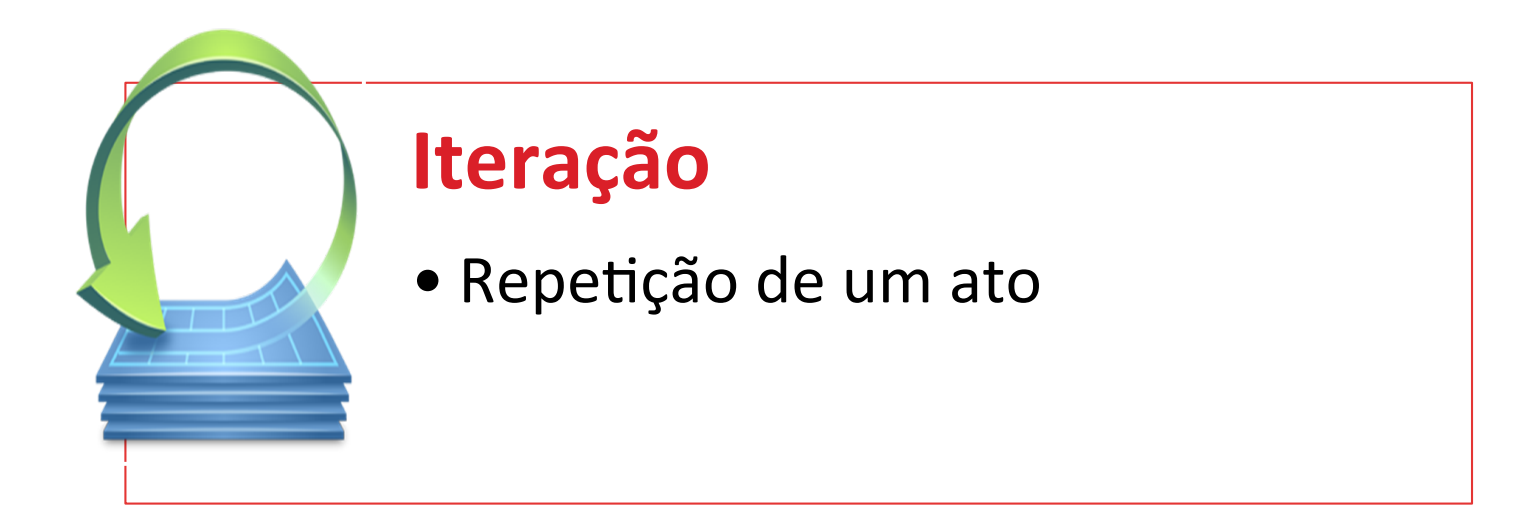

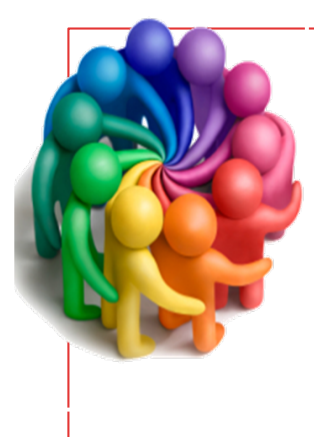

#### **Interação**

· Atualização da influência recíproca de organismos inter-relacionados

# Repetição por condição :: Comando while

- $\Box$  Permite que um trecho de código seja executado enquanto certa condição for verdadeira.
- $\Box$  Quando a condição for falsa, o bloco de comandos interno deixa de ser repetido e continuamos executando o resto do programa.

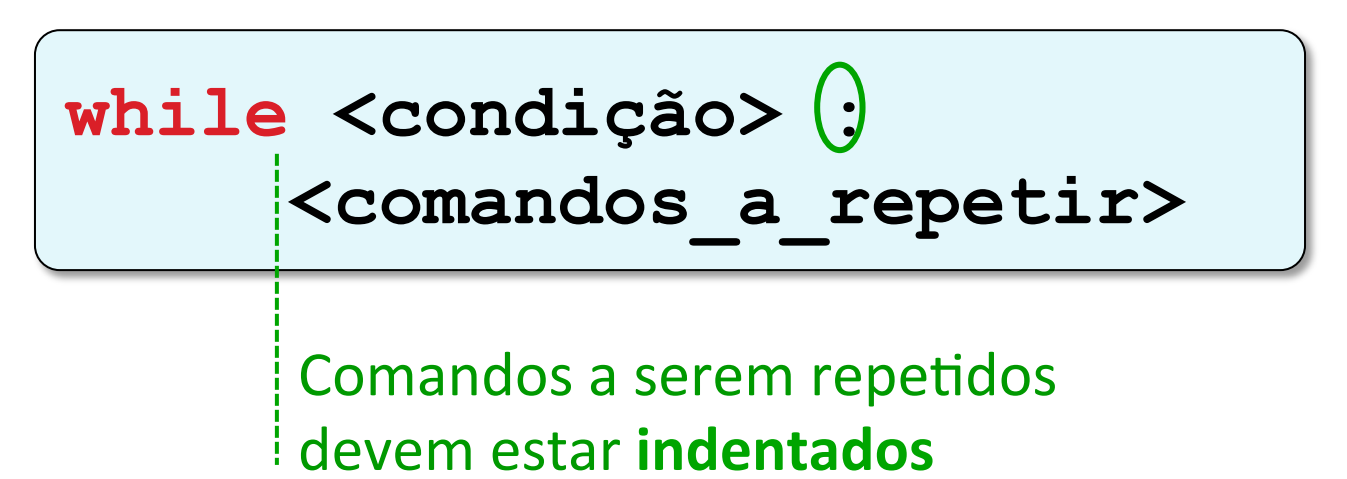

# Repetição por condição (while) :: Funcionamento

- 1. Testar a condição.
- 2. Se a condição for falsa, então sair do laço.
- 3. Se a condição for verdadeira, então executar cada um dos comandos do interior do laço.
- 4. Após executar o último comando do laço while, voltar ao passo 1.

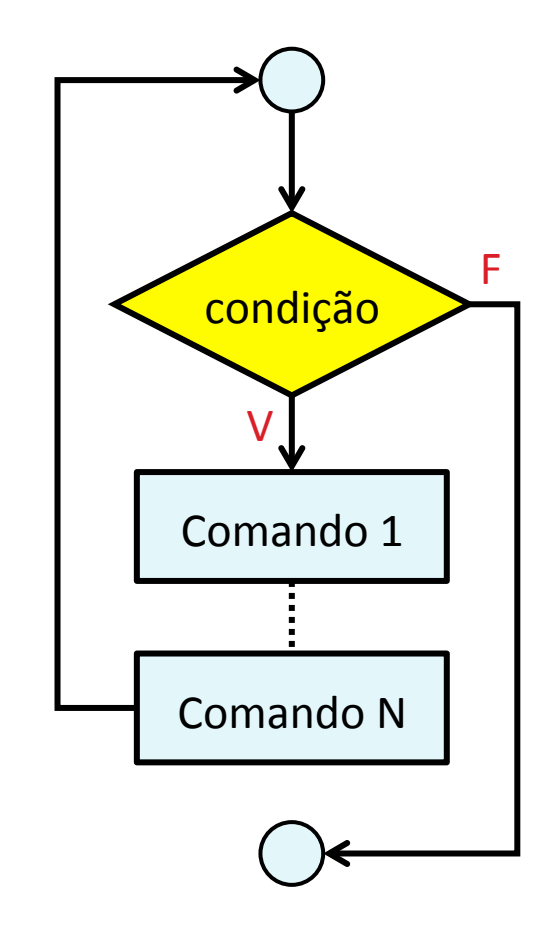

Repetição por condição (while) :: Exemplo

$$
\begin{cases}\nx = 1 \\
\text{while } (x \leq 5) : \\
\text{print}(x) \\
x = x + 1\n\end{cases}
$$

- □ A condição do comando **while** é construída da mesma forma que a condição do *if.*
- □ No comando **while**, enquanto a condição for verdadeira, repetimos as linhas do bloco interno.

### Comando while  $\times$  if

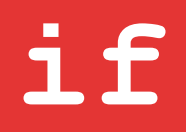

• Condição determina **se** o trecho de código indentado vai ser executado ou não 

# **while**

• Condição determina **quantas** vezes o trecho de código indentado vai ser executado

□ Modifique o script anterior para exibir números de 1 a 100.

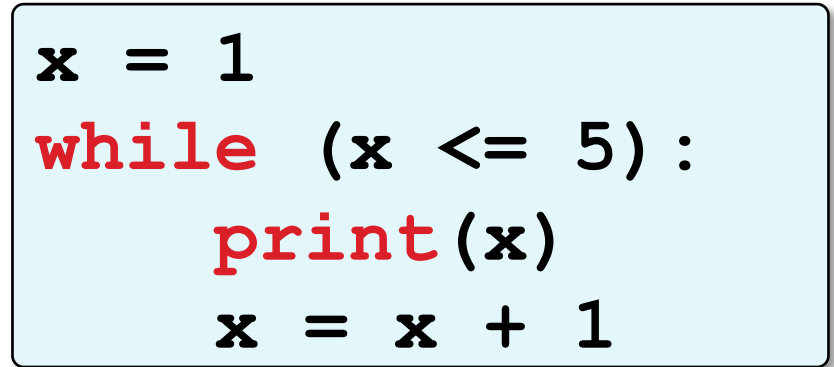

□ Modifique o script anterior para exibir números de 1 a 100.

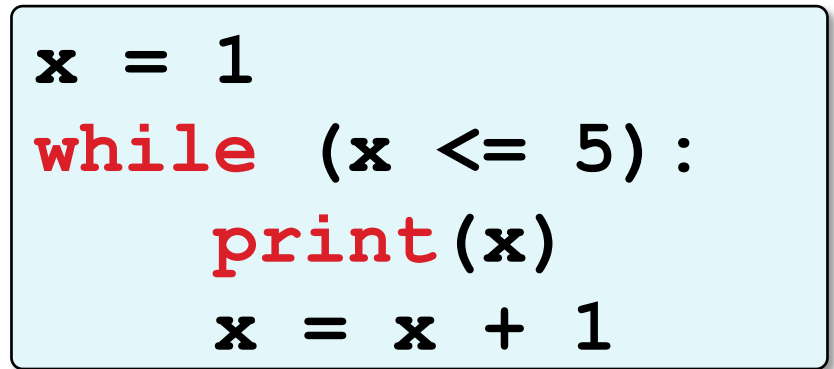

$$
\begin{cases}\nx = 1 \\
\text{while } (x \le 100) : \\
\text{print}(x) \\
x = x + 1\n\end{cases}
$$

□ Modifique o script anterior para exibir números de 50 a 100.

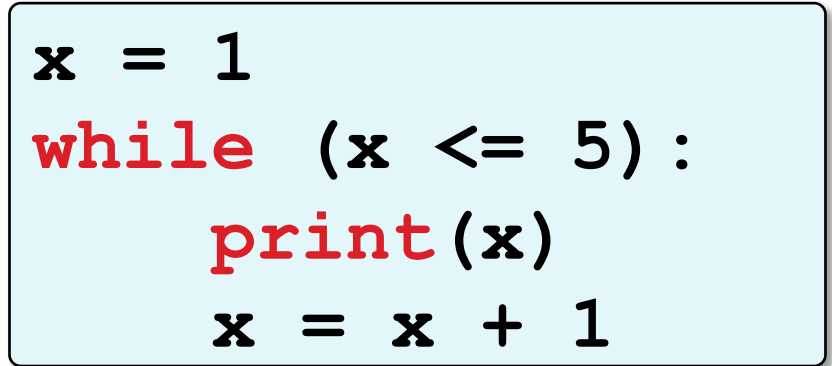

□ Modifique o script anterior para exibir números de 50 a 100.

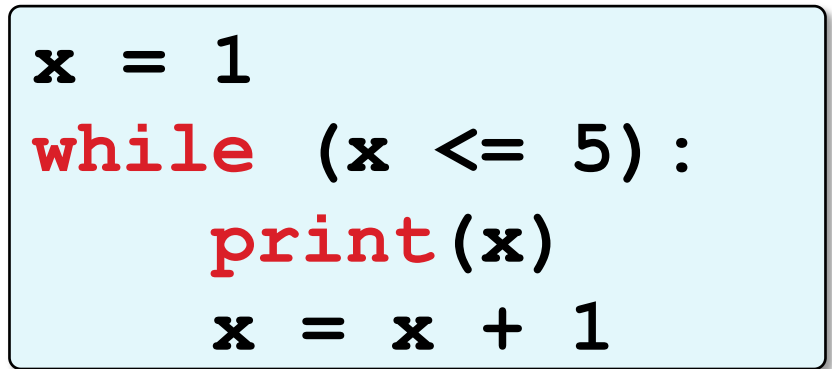

$$
\begin{cases}\n x = 50 \\
 \text{while } (x \le 100) : \\
 \text{print}(x) \\
 x = x + 1\n\end{cases}
$$

□ Modifique o script anterior para fazer uma contagem regressiva: 

10, 9, 8, ..., 1, 0 

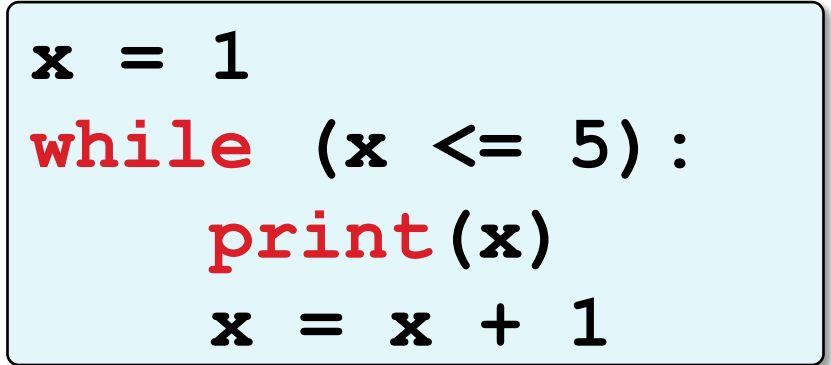

□ Modifique o script anterior para fazer uma contagem regressiva: 

10, 9, 8, ..., 1, 0 

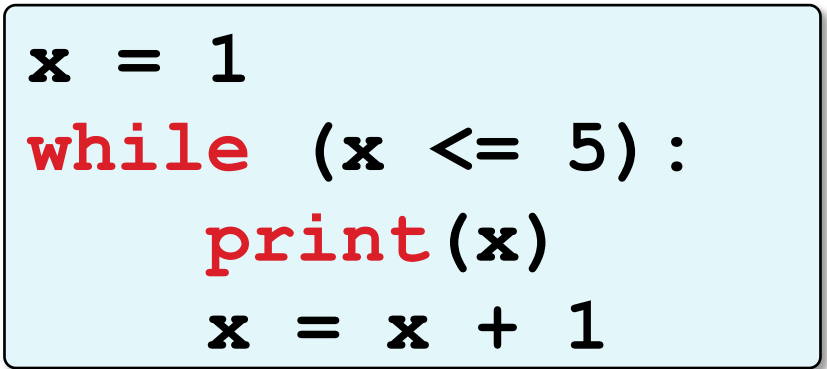

$$
\begin{cases}\nx = 10 \\
\text{while } (x >= 0): \\
\text{print}(x) \\
x = x - 1\n\end{cases}
$$

□ Modifique o script anterior para exibir números pares de 0 a 100.

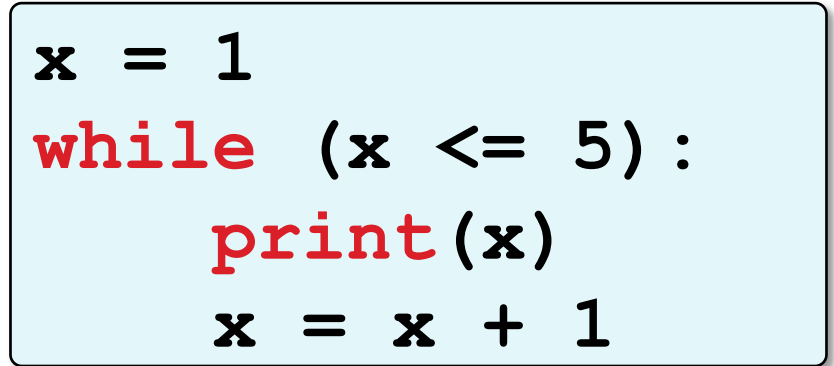

□ Modifique o script anterior para exibir números pares de 0 a 100.

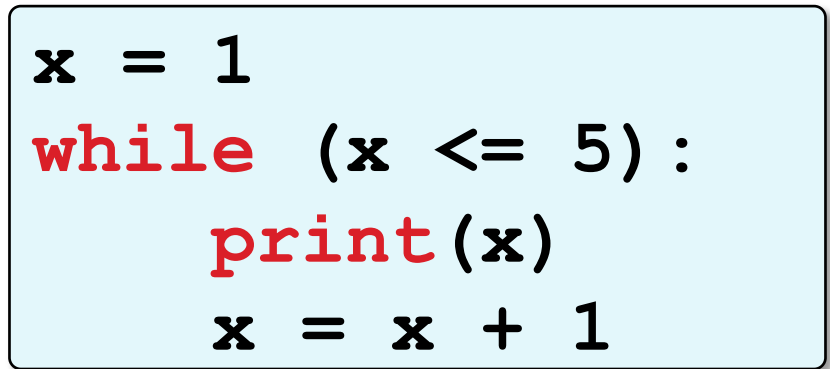

$$
\begin{array}{c}\n \mathbf{x} = 0 \\
 \text{while } (\mathbf{x} \leq 100) : \\
 \mathbf{print}(\mathbf{x}) \\
 \mathbf{x} = \mathbf{x} + 2\n \end{array}
$$

# Contador de laço

- $\square$  Nos exercícios anteriores, a variável x foi usada para controlar o número de repetições do laço.
- $\Box$  Todo contador de laço deve ajustar os seguintes parâmetros:
- 1 valor inicial
- 2 valor final
- **3** passo (ou incremento)

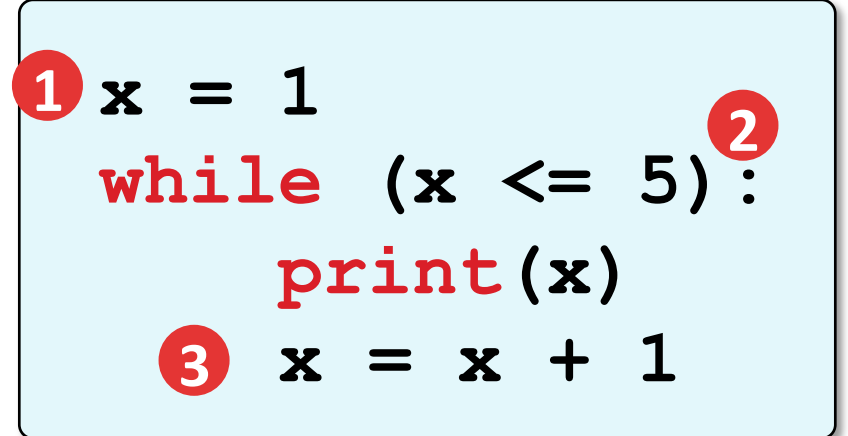

Contador de laço :: Parâmetros 

#### valor inicial

• Deve ser ajustado fora do laço.

#### valor final

• Ajustado na condição do laço. Uma condição mal elaborada pode fazer com que o laço seja executado infinitas vezes (loop infinito).

#### passo (ou incremento)

• Determina a taxa de crescimento ou decrescimento do contador, desde o valor inicial até o valor final.

### Problema 1

- $\Box$  Uma quantia inicial de R \$ 20 mil é aplicada a uma taxa de 12% de juros ao ano.
- $\Box$  Qual o valor do saldo após 5 anos de aplicação?

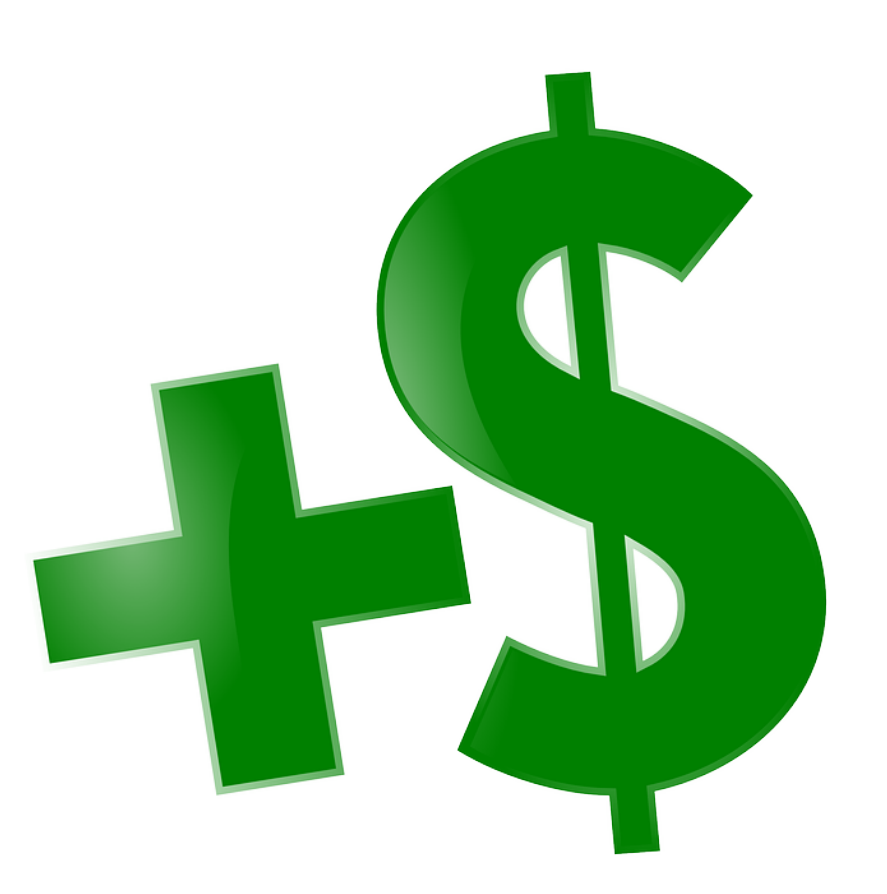

# Problema 1 2 – Definir entradas e saídas

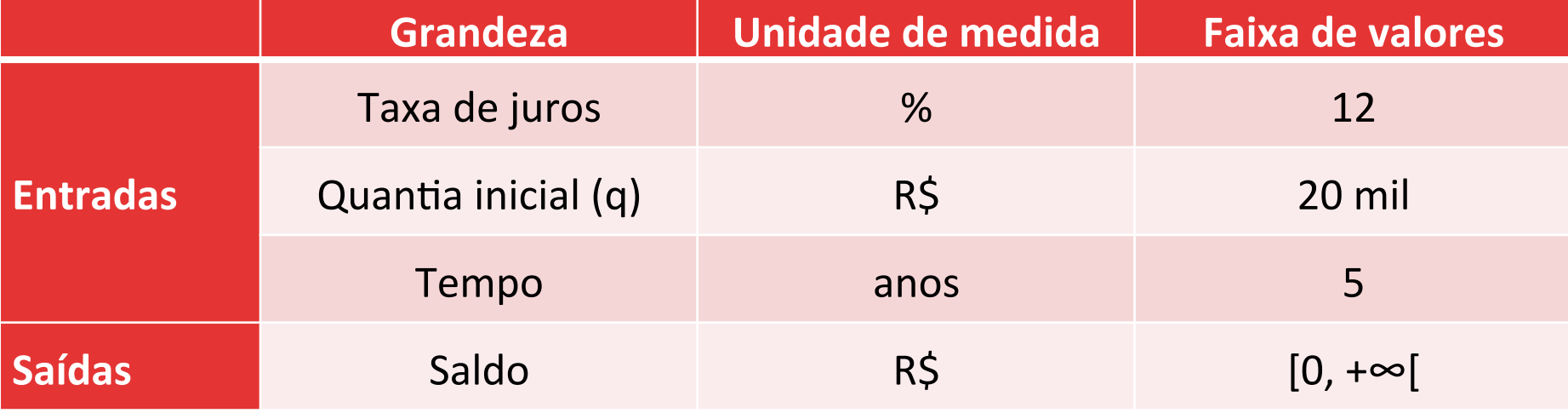

# Problema 1 3 – Projetar algoritmo

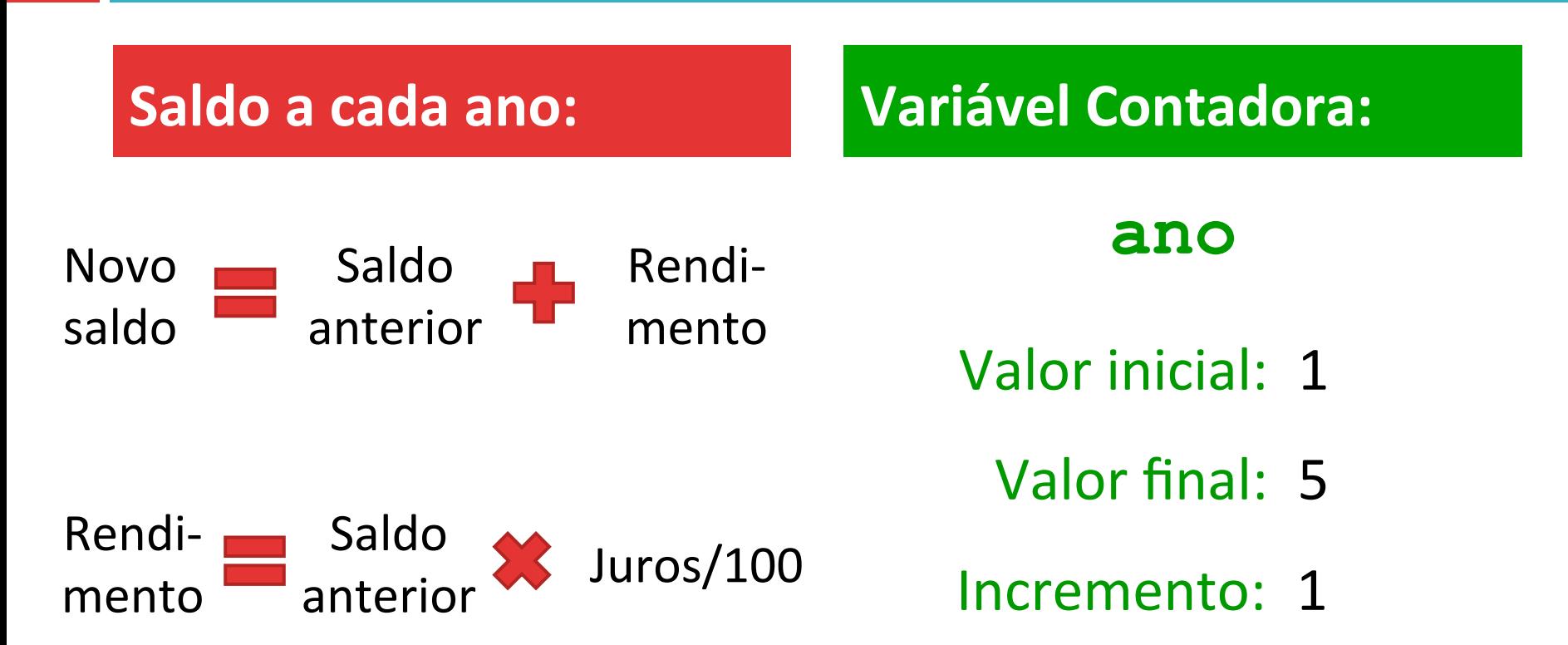

### Problema 1 4 – Codificar em Python

```
# Entrada de dados e definicao de constantes 
qi = 20000.00 
juros = 12.0 
saldo = qi
# Valor inicial
t = 1# Atualizacao de saldo
while (t <= 5): 
     rend = saldo * juros/100 
     saldo = saldo + rend
    t = t + 1# Exibicao de resultados
print("Saldo: R$", round(saldo, 2))
```
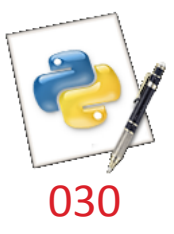

# Problema 2

- $\Box$  Uma quantia inicial de R \$ 10 mil é aplicada a uma taxa de 5% de juros ao ano.
- □ Quantos anos são necessários para que o saldo dobre em relação ao valor inicial?

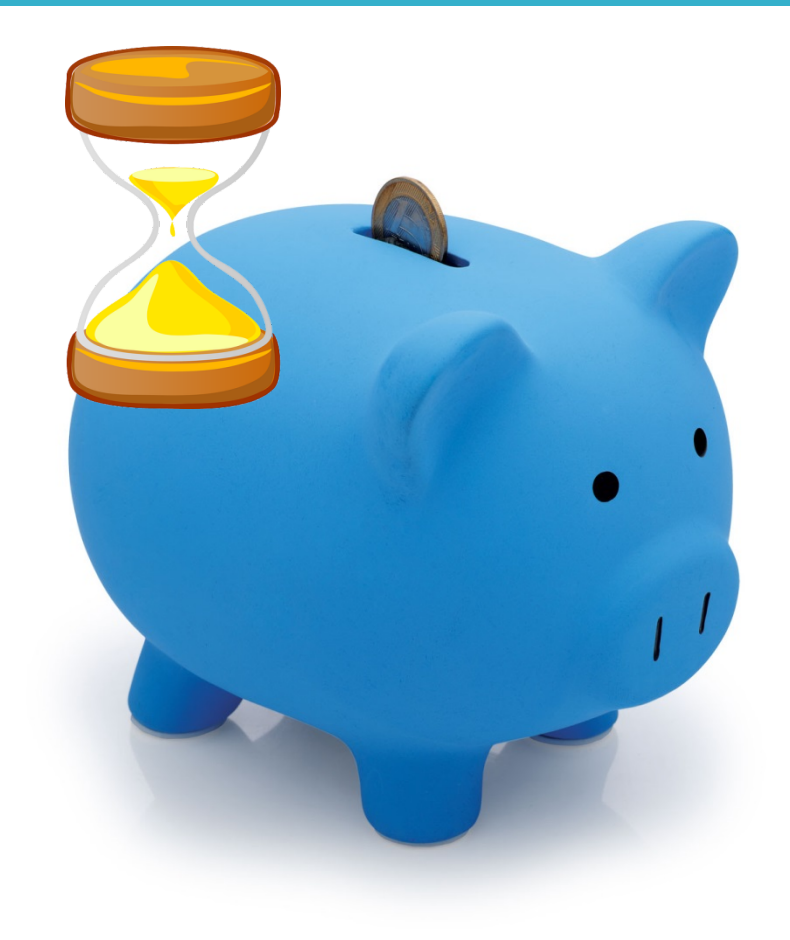

# Problema 2 2 – Definir entradas e saídas

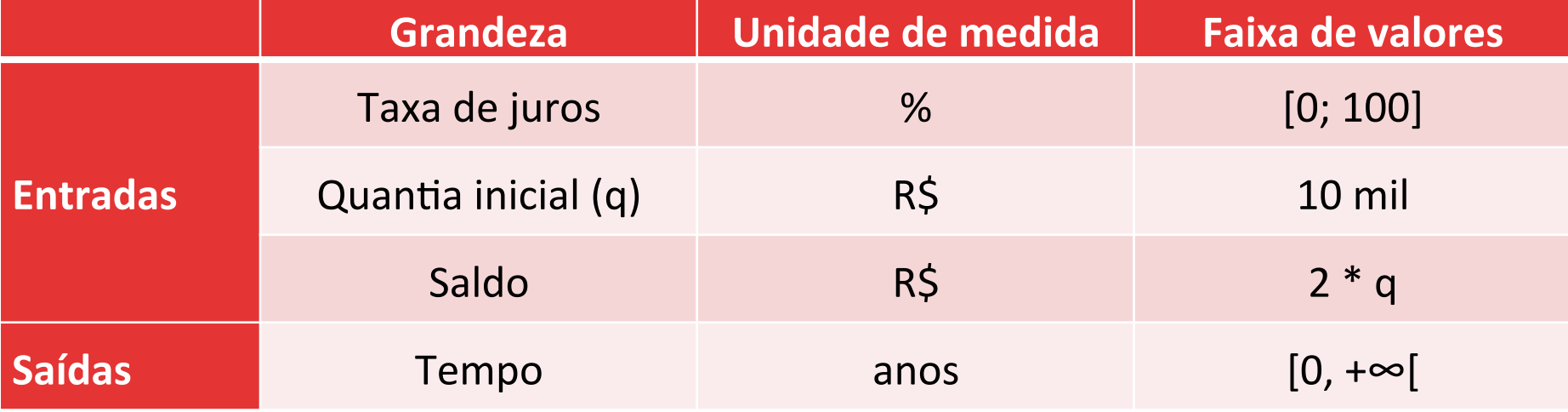

# Problema 2 3 – Projetar algoritmo

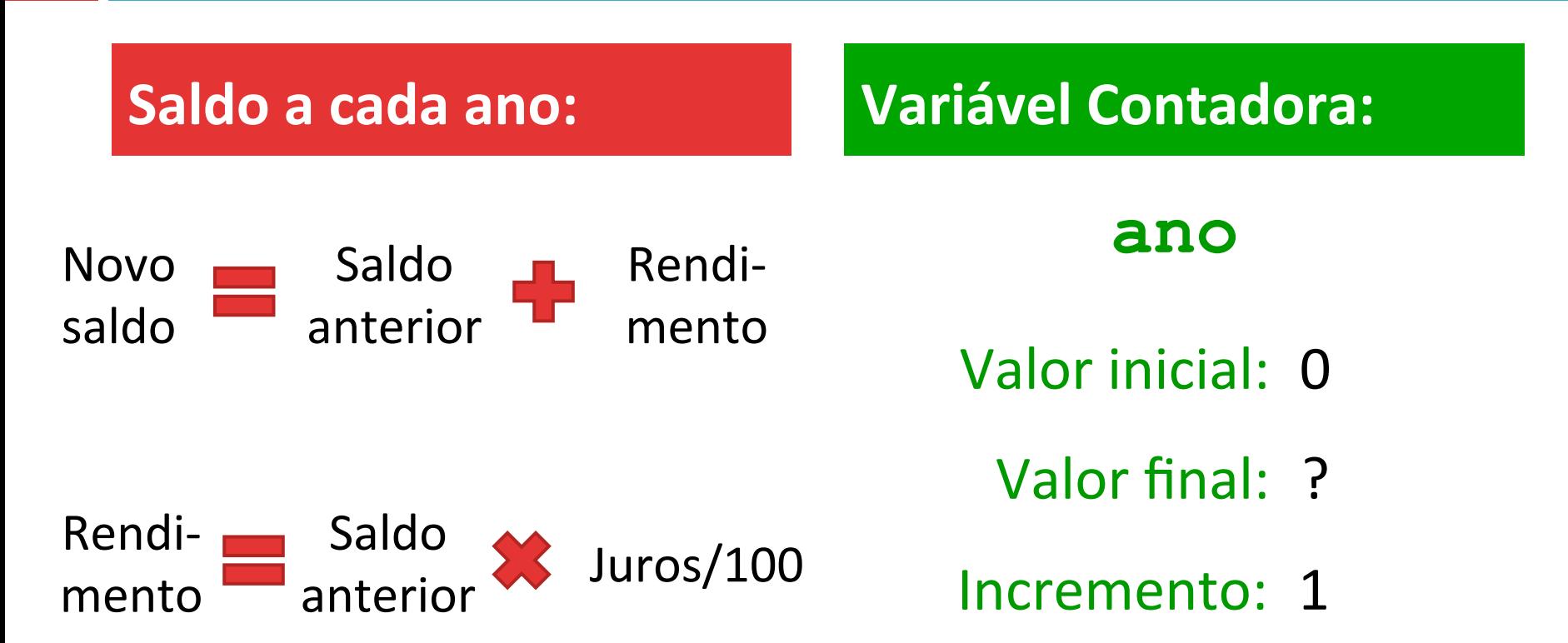

# Problema 2 4 – Codificar em Python

```
# Entrada de dados e definicao de constantes 
qi = 10000.00 
juros = 5.0 
saldo = qi
# Valor inicial
t = 0# Atualizacao de saldo
while (saldo < 2 * qi): 
     rend = saldo * juros/100 
     saldo = saldo + rend
    t = t + 1# Exibicao de resultados
print("Tempo de investimento:", t, "anos")
```
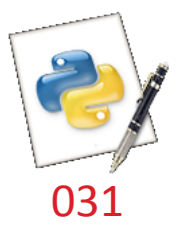

### Contador de laço × Variável acumuladora

#### **Contador de laço**

- Auxilia a execução do laço de repetição.
- Valor somado a cada iteração é constante.

#### **Variável acumuladora**

- Auxiliam o cômputo de grandezas relacionadas ao problema.
- Valor somado a cada iteração é variável.

### Rastreamento

- $\Box$  É uma simulação de execução de código em que você percorre as instruções, uma linha de cada vez, e acompanha os valores das variáveis.
- $\Box$  Quando você rastreia um programa:
	- escreve os nomes das variáveis em uma folha de papel
	- **□** executa mentalmente cada passo do código
	- **E** atualiza as variáveis

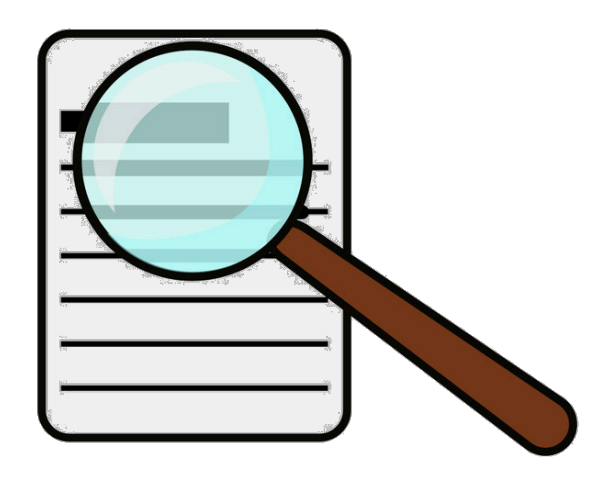

 $\Box$  No código abaixo, quais são os valores das variáveis *i* e total em cada iteração do laço **while**? 

```
= 0total = 0 
while (total < 10): 
   i = i + 1total = total + i print(i, total)
```
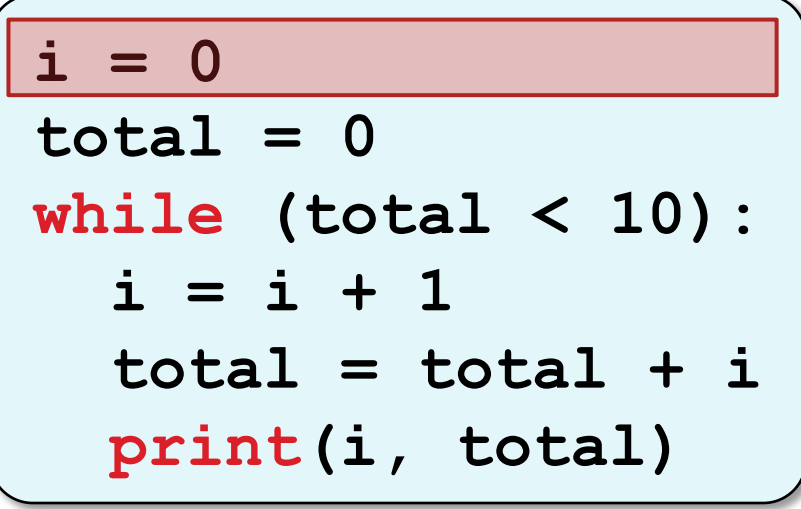

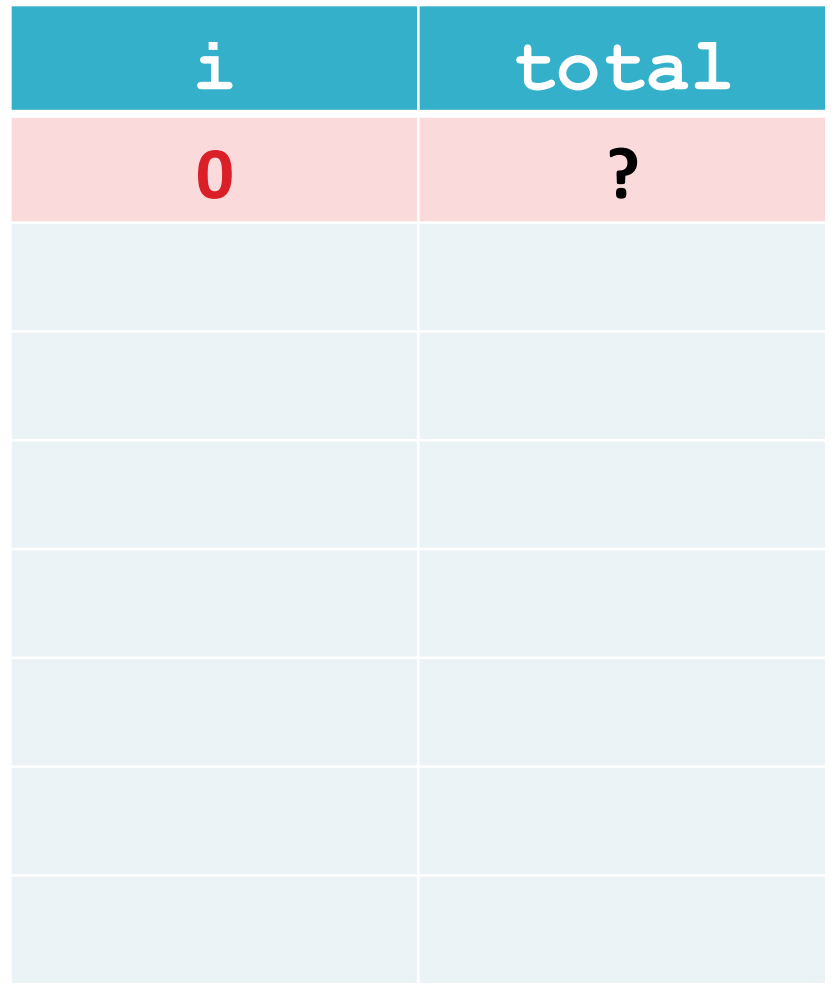

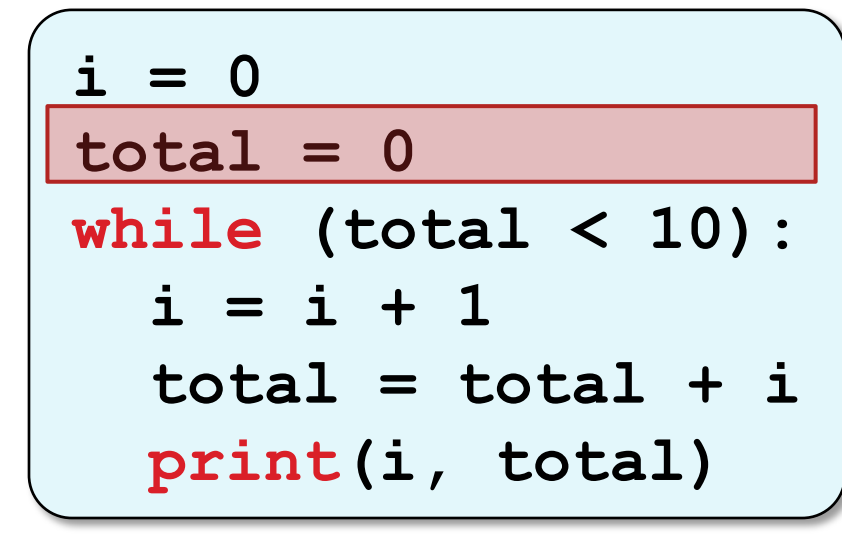

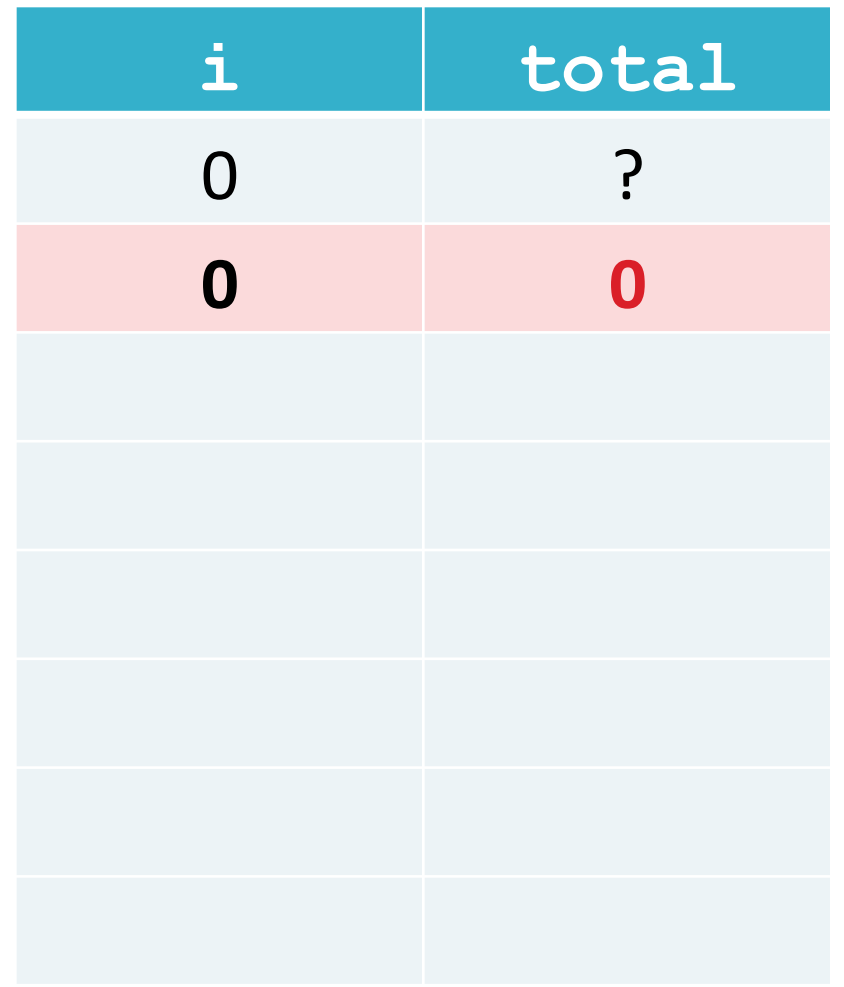

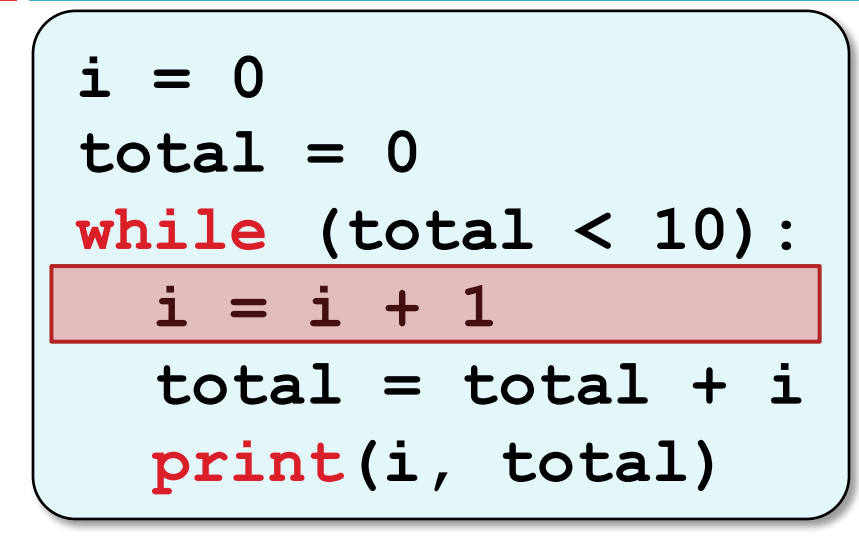

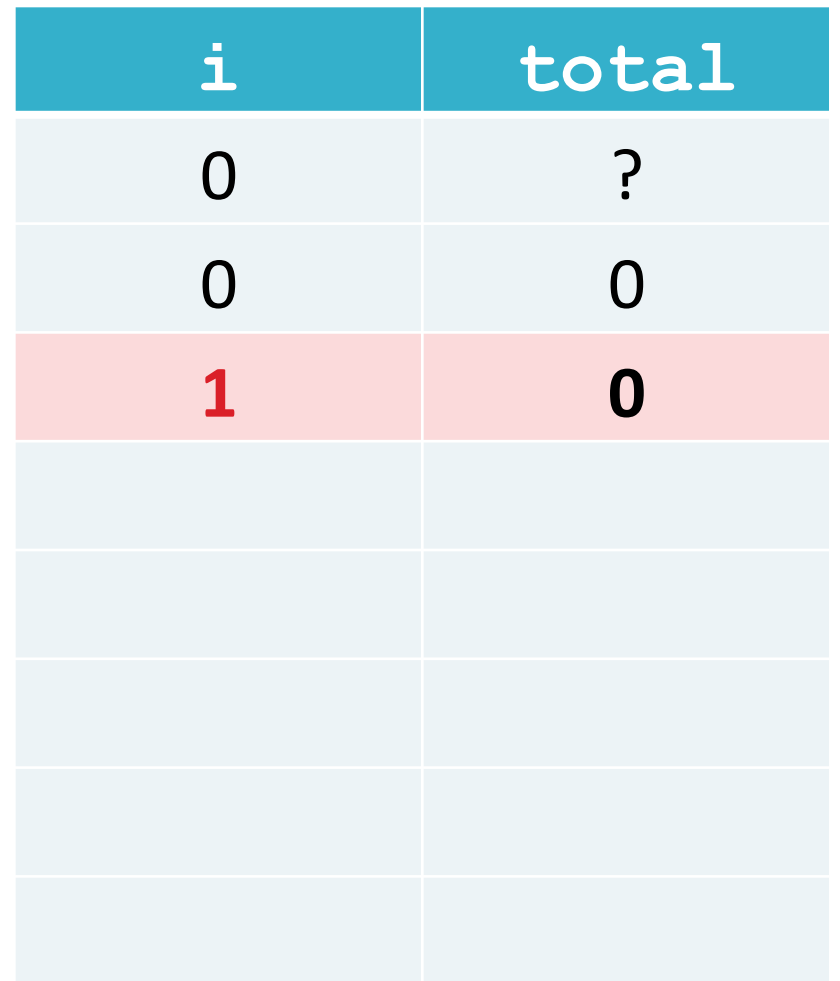

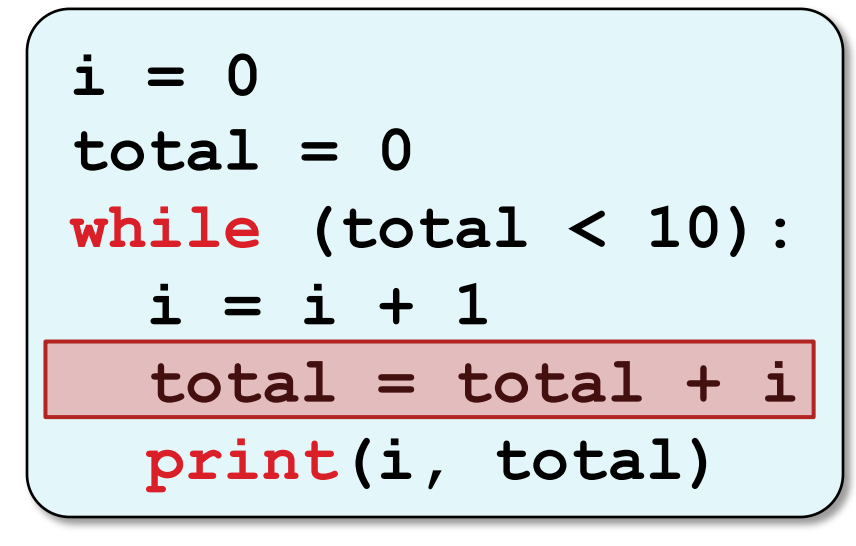

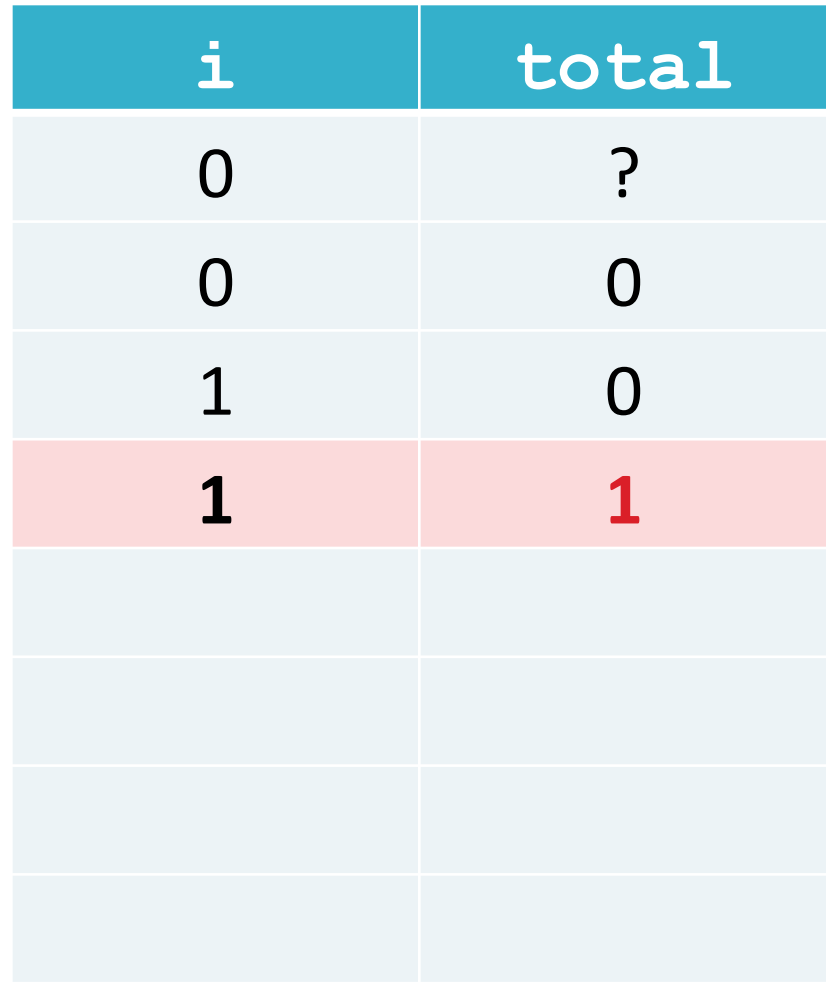

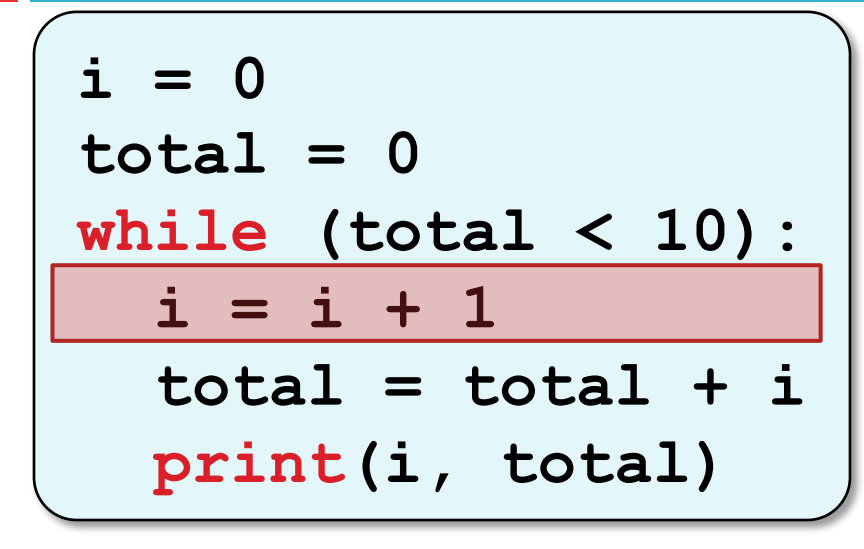

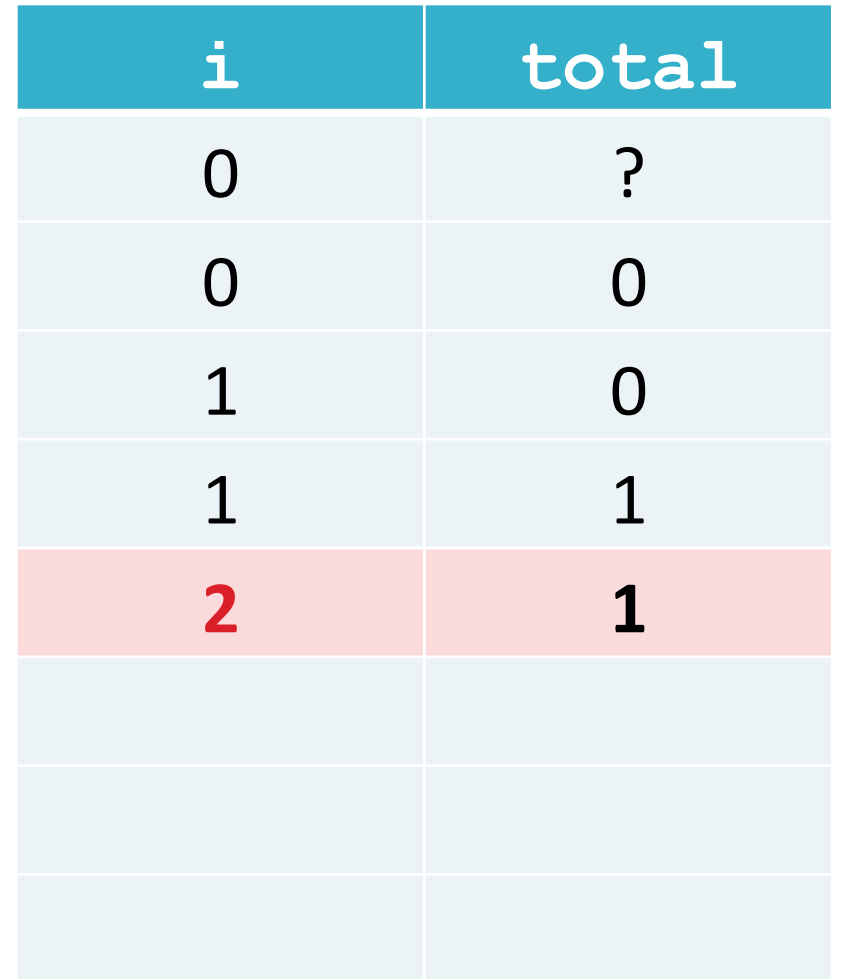
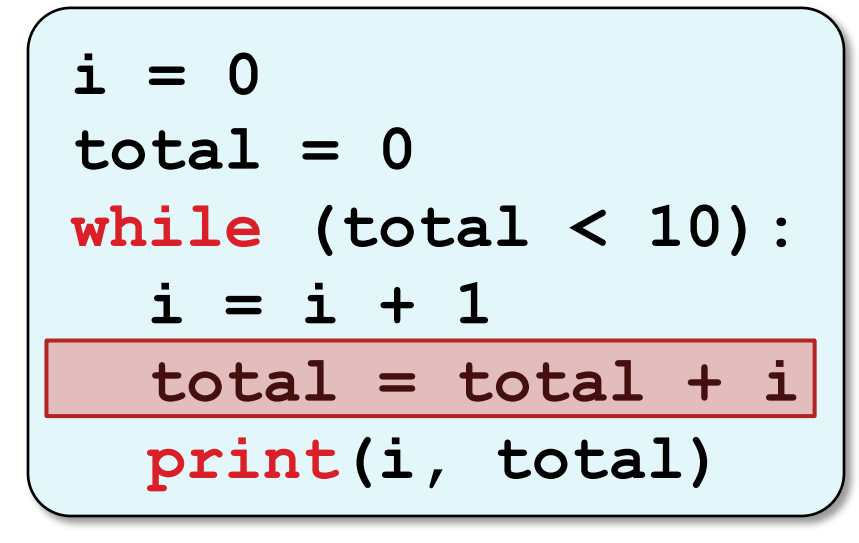

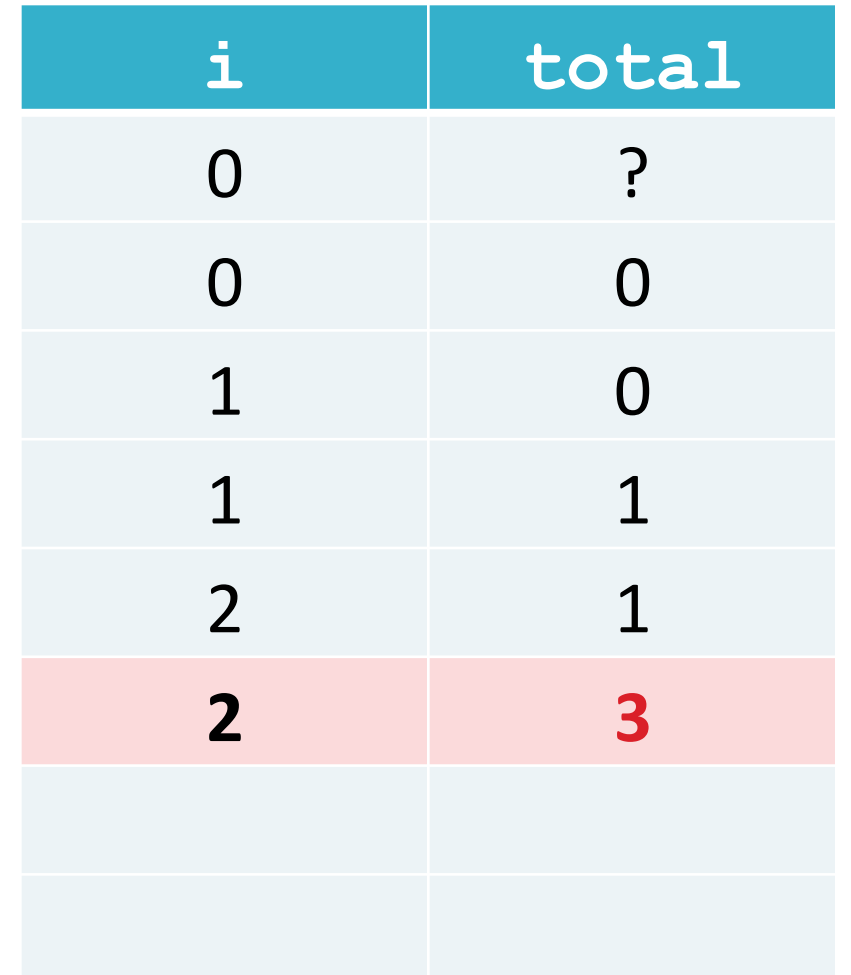

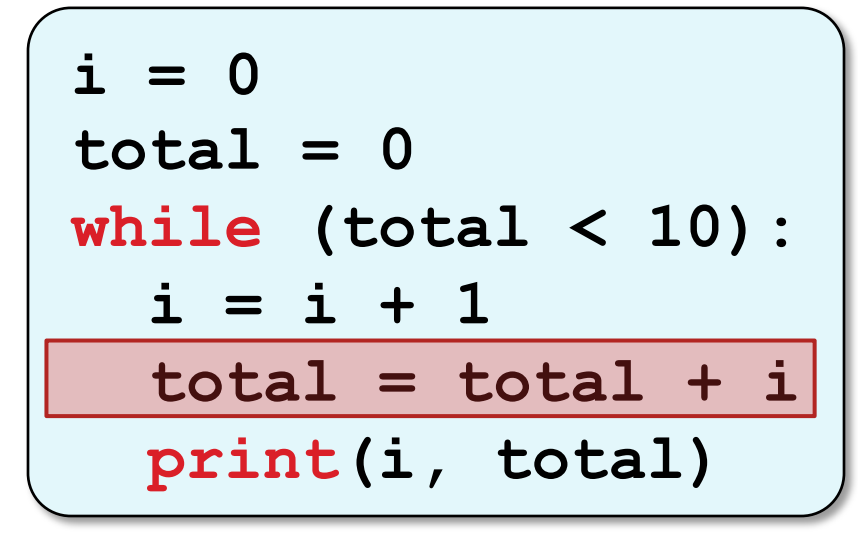

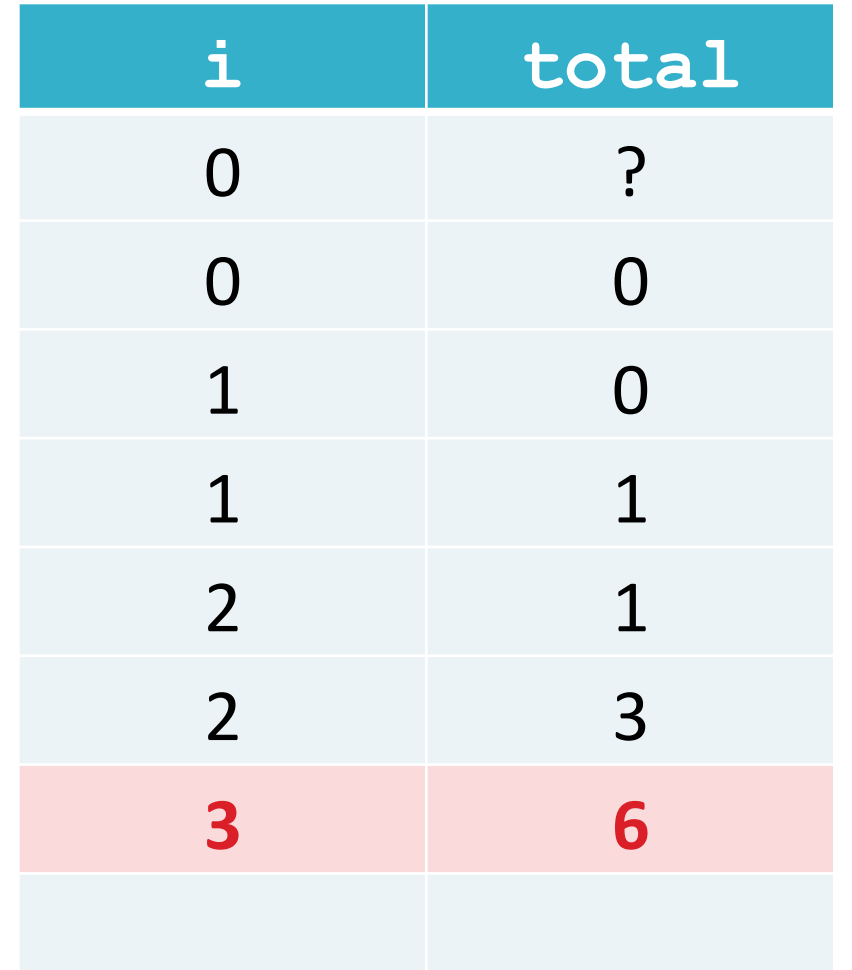

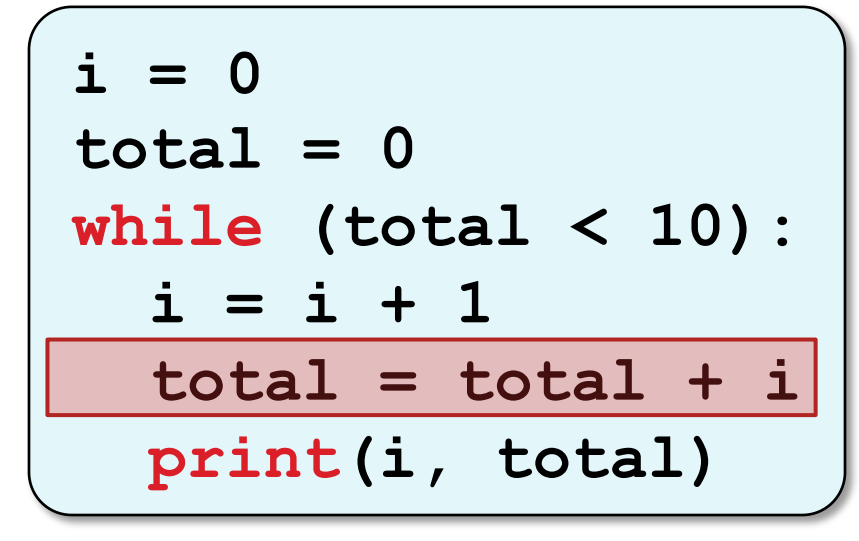

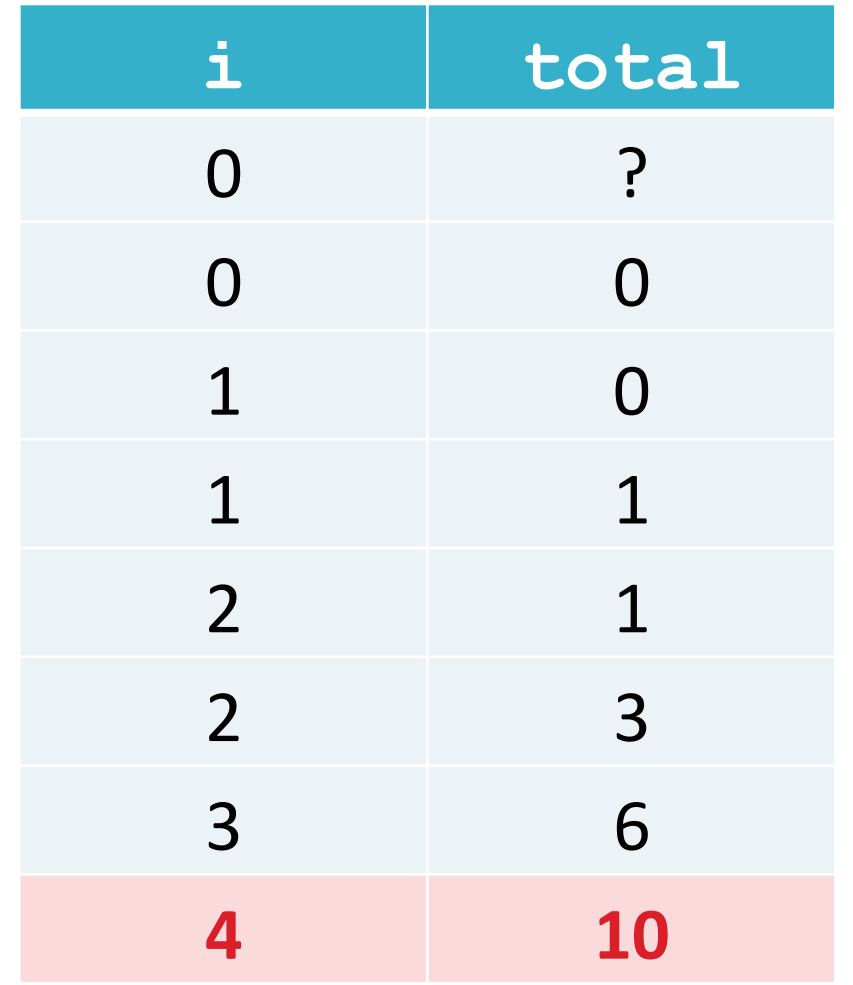

 $\Box$  Se a condição for mal projetada, o laço poderá ser repetido indefinidamente.

□ Chamamos essa situação de *loop* infinito.

**i total**   $i = 0$  $0\qquad 0$  $total = 0$  $1 \quad -1$ while total  $< 10$ :  $2 -2$  $i = i + 1$  $3 -3$  $total = total - 1$ 4 -4 print(i, total) ..... 

- $\Box$  Em outras situações, a condição pode não ser satisfeita na primeira tentativa.
- $\Box$  Nesse caso, o laço não será executado.

```
i = 0total = 0while total < 0 :
   i = i + 1total = total - iprint(i, total)
```
(Nada mostrado na tela) 

#### Atenção

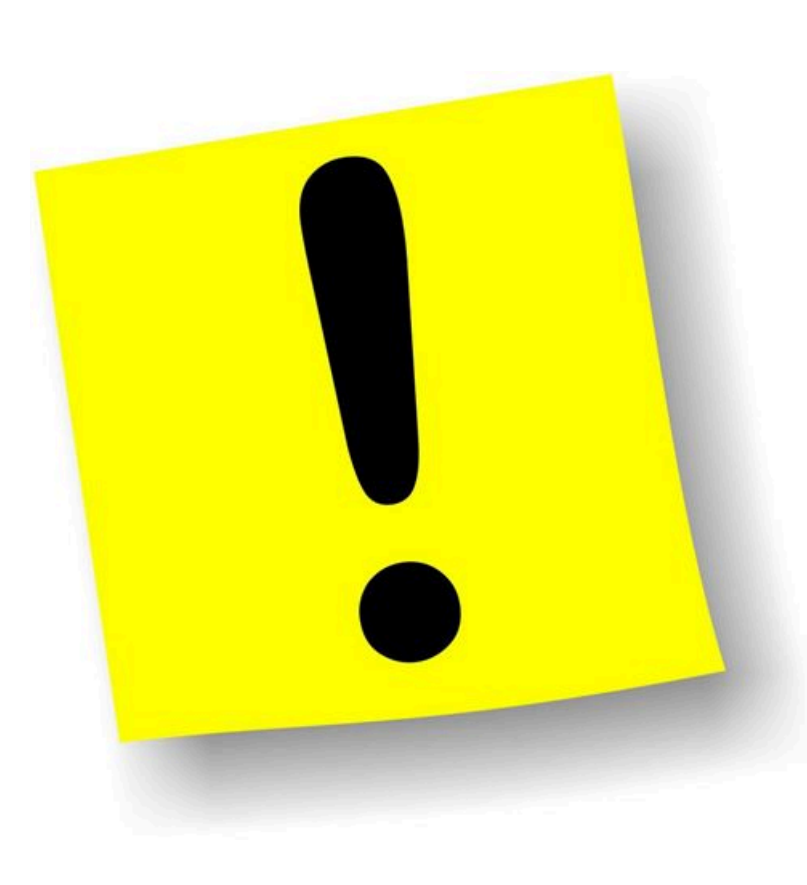

 $\Box$  Embora permitidas pelo Python, NÃO serão aceitas as seguintes práticas:

- ¤ Comando **else** como alternativa ao **while**.
- ¤ Comando **break**.
- ¤ Comando **continue**.

#### Conteúdo

#### Problemas Comuns

#### Problemas Comuns

- $\square$  Soma e média
- $\square$  Contar padrões
- $\square$  Verificar padrão
- $\square$  Soma de séries
- $\Box$  Frações contínuas
- □ Máximo Divisor Comum (MDC)

# Problema 3 :: Soma e média

- □ Uma professora dá aula para uma turma de N alunos e precisa saber a média de notas, que variam de 0 a 10.
- $\Box$  Escreva um script que leia nota por nota e, ao final, exiba a média da turma na tela.

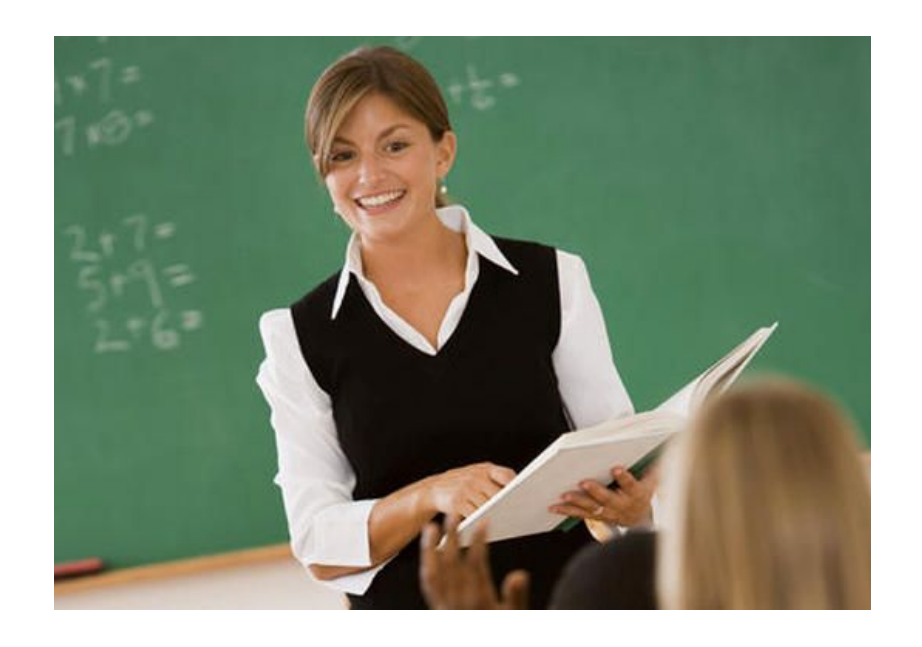

# Problema 3 2 – Definir entradas e saídas

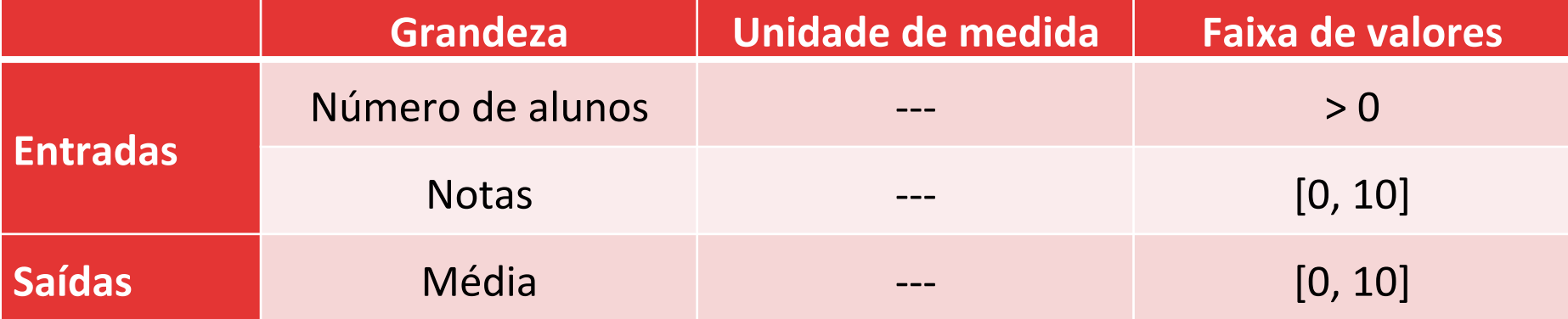

#### Problema 3 3 – Projetar algoritmo

 $\Box$  Qual a condição para repetição?

 $\blacksquare$  Enquanto o contador não atingir N (= número de alunos da classe)

 $\Box$  O que deve ser atualizado a cada repetição? **□** Soma das notas inseridas até o momento **¤ Contador do laço** 

# Problema 3 4 – Codificar em Python

```
# Pede o numero de alunos 
num_alunos = int(input("Digite o no. de alunos: ")) 
i = 1 # Variavel contadora 
soma = 0 # Variavel acumuladora 
while (i \leq m num alunos):
    print("Digite a nota do aluno", i, ":") 
    nota = float(input()) # Le nota 
     soma = soma + nota # Acumula nota 
    i = i + 1 \text{Itualiza contact}print("Media:", round(soma/num_alunos, 2))
```
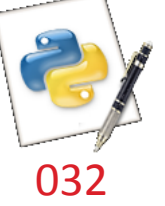

# Problema 4 :: Soma e média

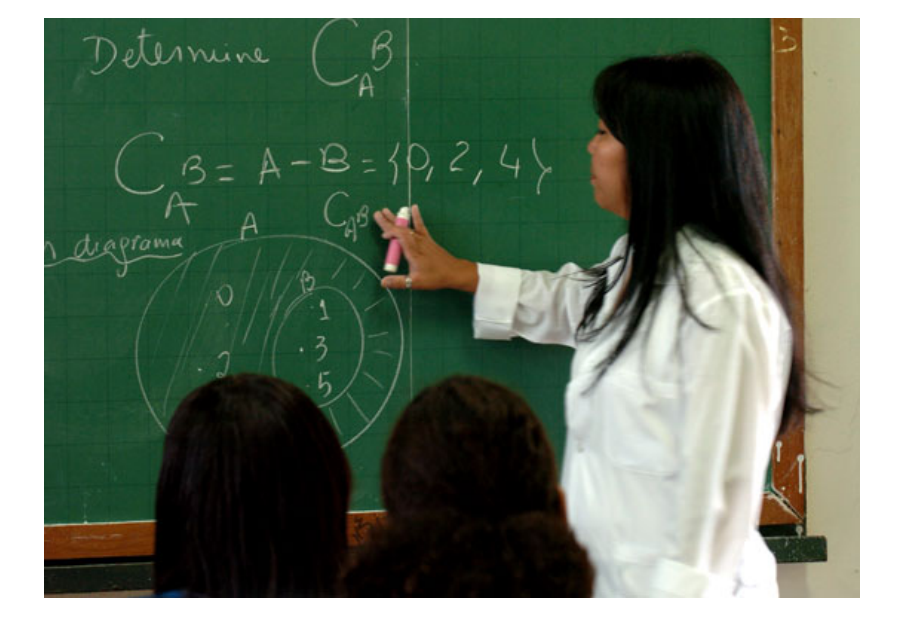

□ Agora, a professora não sabe exatamente a quantidade de notas. 

 $\Box$  Escreva um script que leia nota por nota, via teclado, até que seja digitado -1, indicando que a inserção terminou. Ao final, a média da turma deve ser exibida na tela.

# Problema 4 2 – Definir entradas e saídas

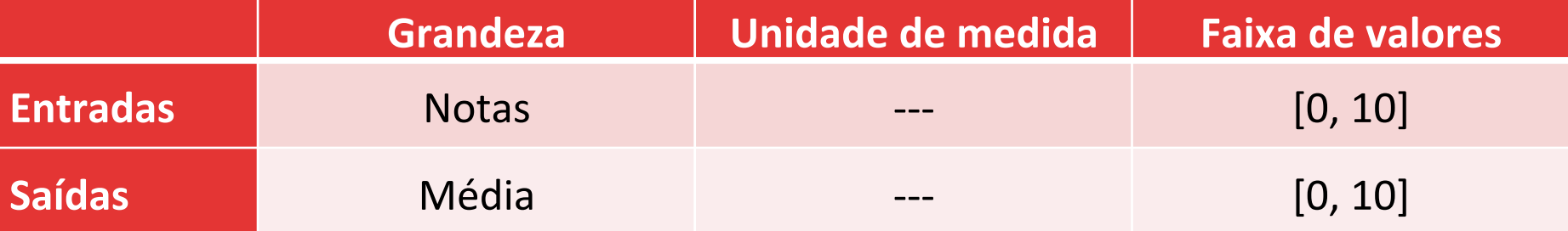

#### Problema 4 3 – Projetar algoritmo

- $\Box$  Qual a condição para repetição? **E** Enquanto a nota for diferente de -1
- $\Box$  O que deve ser atualizado a cada repetição? **□** Soma das notas inseridas até o momento  $\Box$  Quantidade de notas inseridas

## Problema 4 4 – Codificar em Python

```
i = 1 # Variavel contadora 
soma = 0 # Variavel acumuladora 
nota = float(input()) # Le nota 
while (nota != -1): 
    i = i + 1 # Atualiza no. de notas
    soma = soma + nota # Acumula nota 
    print("Digite a nota do aluno", i, ":") 
    nota = float(input()) # Le nota
```
**print("Media:", round(soma/(i - 1), 2))** 

Como o laço conta o -1 como nota, deve-se descontar uma unidade do contador antes do cálculo da média.

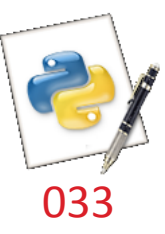

Problema 5 :: Contar padrões

- $\Box$  Um o dado de seis faces é lançado N vezes.
- $\Box$  Contar número de ocorrências de cada face.

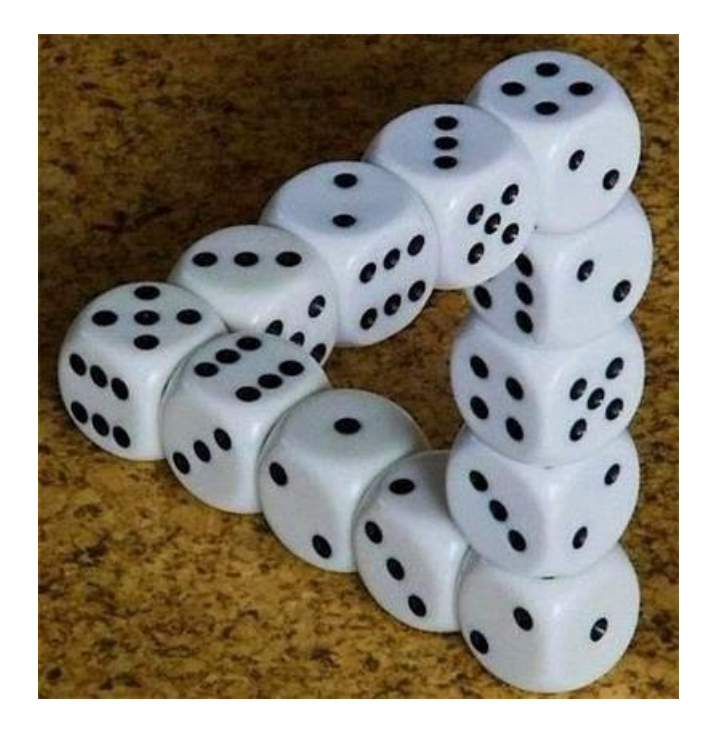

# Problema 5 2 – Definir entradas e saídas

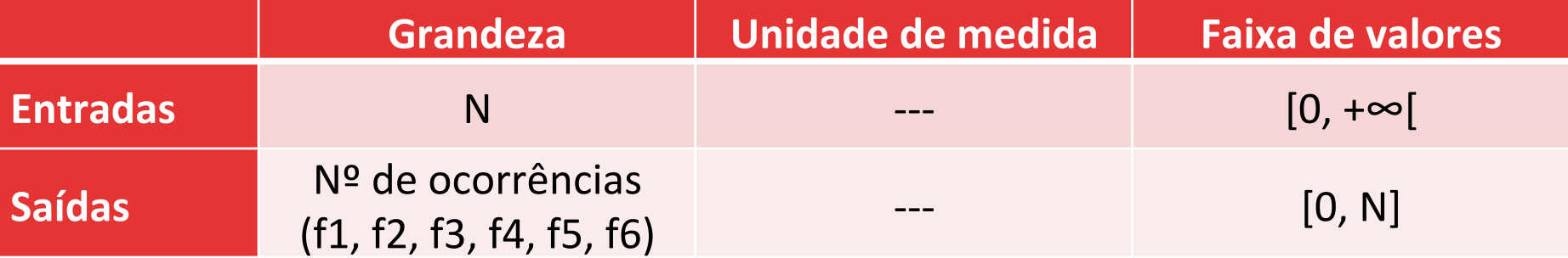

# Problema 5 3 – Projetar algoritmo

- 1. Ler N (número de lançamentos do dado)
- 2. Zerar os contadores das faces ci
- 3. Lançar o dado
- 4. Se der a face i, atualizar contador ci
- 5. Repetir passos  $2 \text{ e } 3$  até N lançamentos do dado, atualizando o contador
- 6. Imprimir resultados

#### Problema 5 4 – Codificar em Python

```
# Valores iniciais 
N = int(input("No. de lancamentos:"))
i = 0f1 = 0f2 = 0f3 = 0f4 = 0f5 = 0 
f6 = 0# Importando biblioteca de nos. aleatorios
from random import *
```
# Problema 5 4 – Codificar em Python

```
# Laco de contagem das faces do dado 
while (i < N): 
    face = randint(1,6) 
    if (face == 1): 
      f1 = f1 + 1 elif (face == 2): 
      f2 = f2 + 1 ... 
    else: 
      f6 = f6 + 1 
   i = i + 1# Impressao de resultados 
print(f1, f2, f3, f4, f5, f6)
```
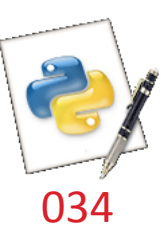

# Problema 6 :: Verificar padrão

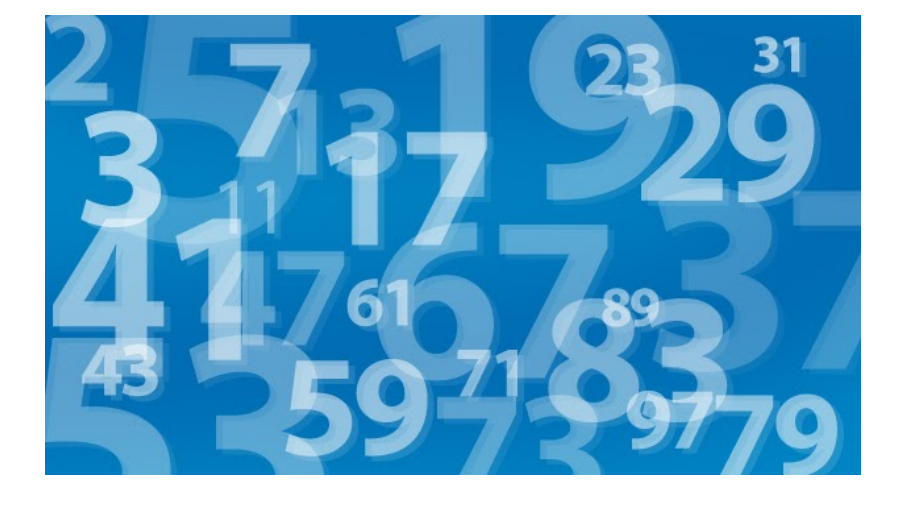

 $\square$  Dado um número N, inteiro e positivo, verificar se N é primo, ou seja, se N tem apenas dois divisores: ele mesmo e a unidade. □ Dica: Para verificar se um número N é primo, pode-se limitar o teste de divisibilidade até o valor de  $\sqrt{N}$ .

# Problema<sub>6</sub> 2 – Definir entradas e saídas

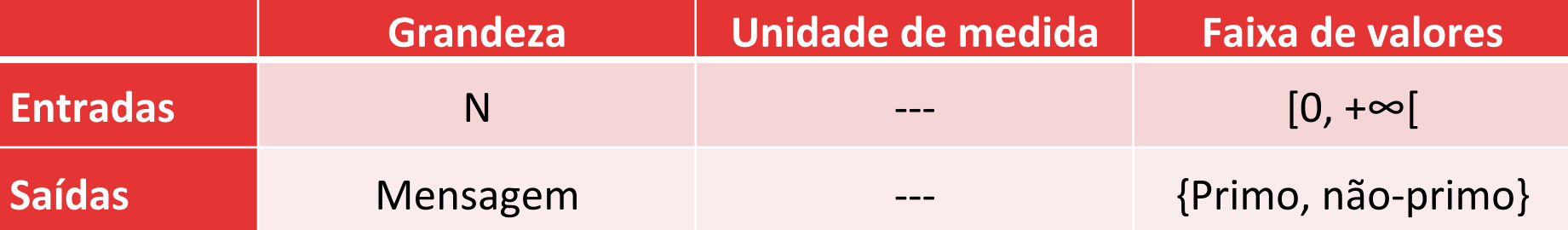

# Problema 6 3 – Projetar algoritmo

- 1. Ler N (número a ser verificado)
- 2. Testar se N é divisível por 2, 3, 4, 5, ...,  $\sqrt{N}$
- 3. Caso positivo, terminar laço e imprimir mensagem
- $\Box$  Condições de repetição:
	- **□** Divisor (contador) não atingir  $\sqrt{x}$ , **E**
	- **E** Número N não ser divisível pelo contador.

#### Problema 6 4 – Codificar em Python

```
# Valores iniciais 
N = int(input("Digite um numero:"))
i = 2from math import * 
# Repete enquanto nao alcancar raiz de N ou 
# nao encontrar divisor de N 
while (i <= floor(sqrt(N)) and N % i != 0): 
    i = i + 1 
# Testou todos os numeros ateh raiz de N? 
if (i > floor(sqrt(N))): 
    print("Eh primo") 
# Se nao testou todos, entao encontrou divisor (resto 0) 
else: 
    print("Nao eh primo")
```
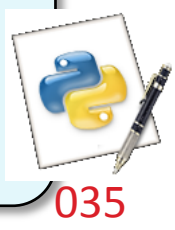

## Problema<sub>7</sub> :: Soma de séries

 $\square$  Escreva um script Python para encontrar o valor da soma dos 10 primeiros termos da seguinte sequência:

1+2+4+8+16+…

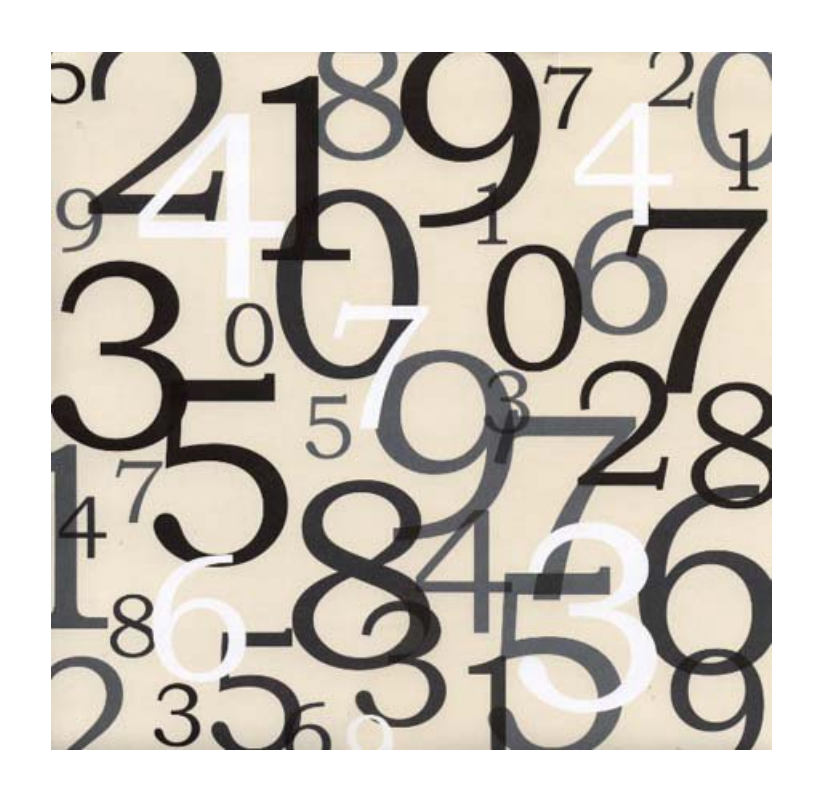

# Problema<sub>7</sub> 3 – Projetar algoritmo

 $\Box$  Determinar, por indução, o termo geral da série:

2↑0 2↑1 2↑2 2↑3 2↑4

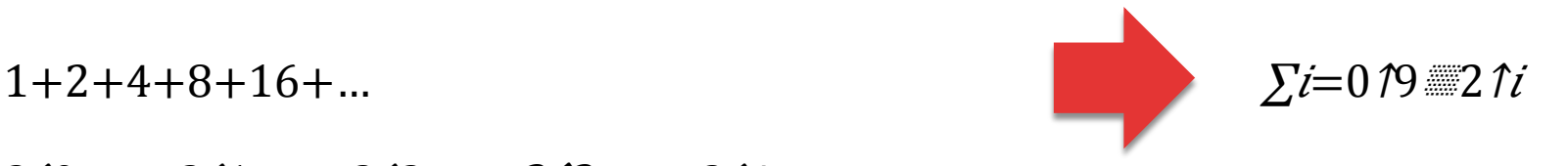

- □ Variável contadora (i)
	- **<u></u>** Valor inicial:  $\Omega$
	- **<u></u>** Valor final: 9
	- **<u></u>** Incremento: 1

# Problema<sub>7</sub> 4 – Codificar em Python

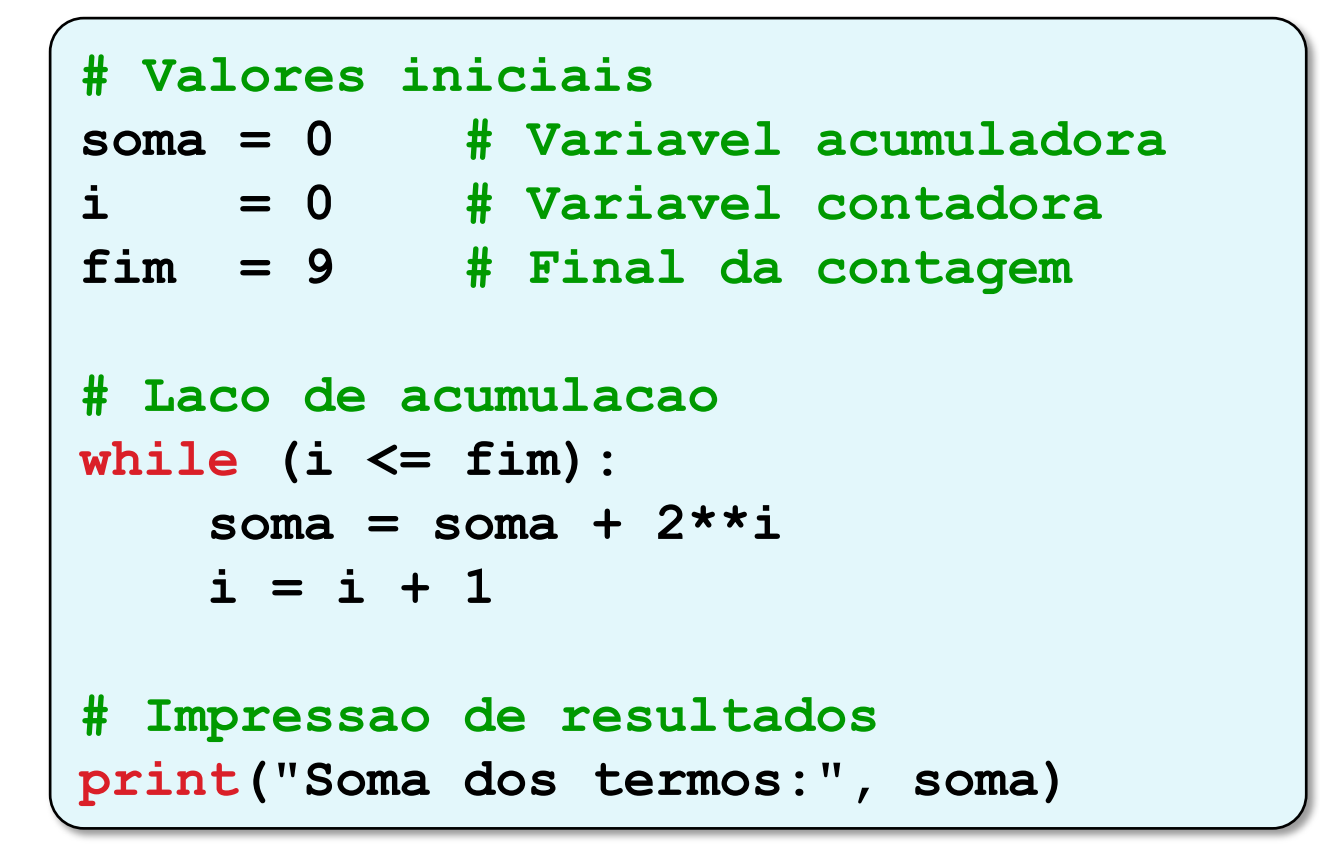

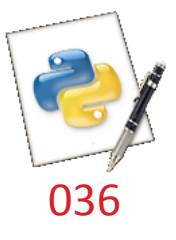

Problema 8 :: Soma de séries

□ Escreva um script Python para encontrar o valor de  $S$ .

$$
S = \frac{2}{3} + \frac{2^2}{6} + \frac{2^3}{9} + \dots + \frac{2^{25}}{75}
$$

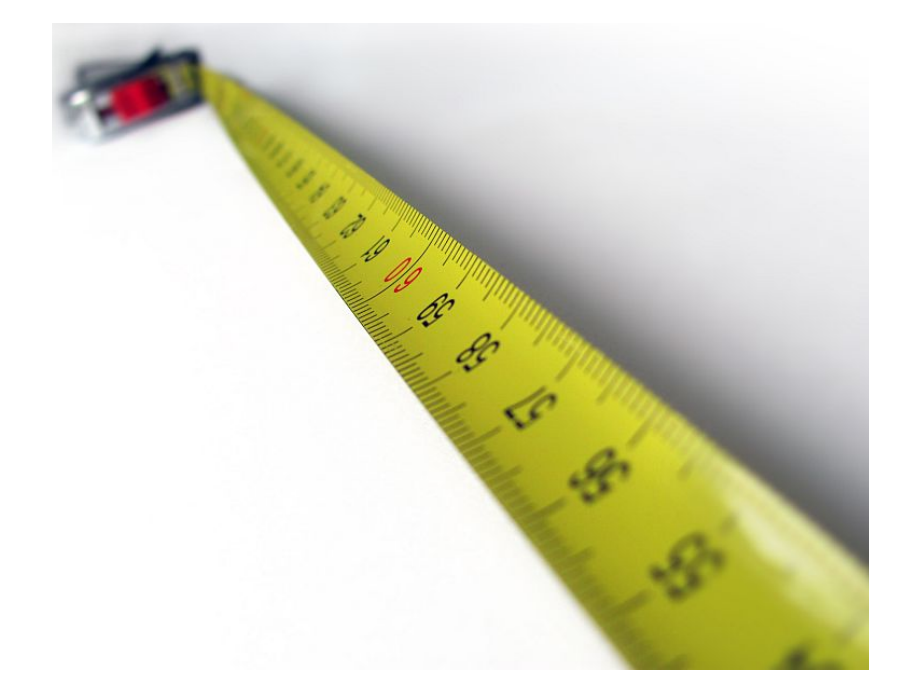

### Problema 8 3 – Projetar algoritmo

 $\Box$  Determinar, por indução, o termo geral da série:

$$
S = \frac{2^{1}}{3} + \frac{2^{2}}{6} + \frac{2^{3}}{9} + \dots + \frac{2^{25}}{75}
$$
  
3.1 3.2 3.3 3.2 3.3 3.25

□ Variável contadora (i)

- **<u></u>** Valor inicial: 1
- **<u></u>** Valor final: 25
- **<u></u>** Incremento: 1

# Problema 8 4 – Codificar em Python

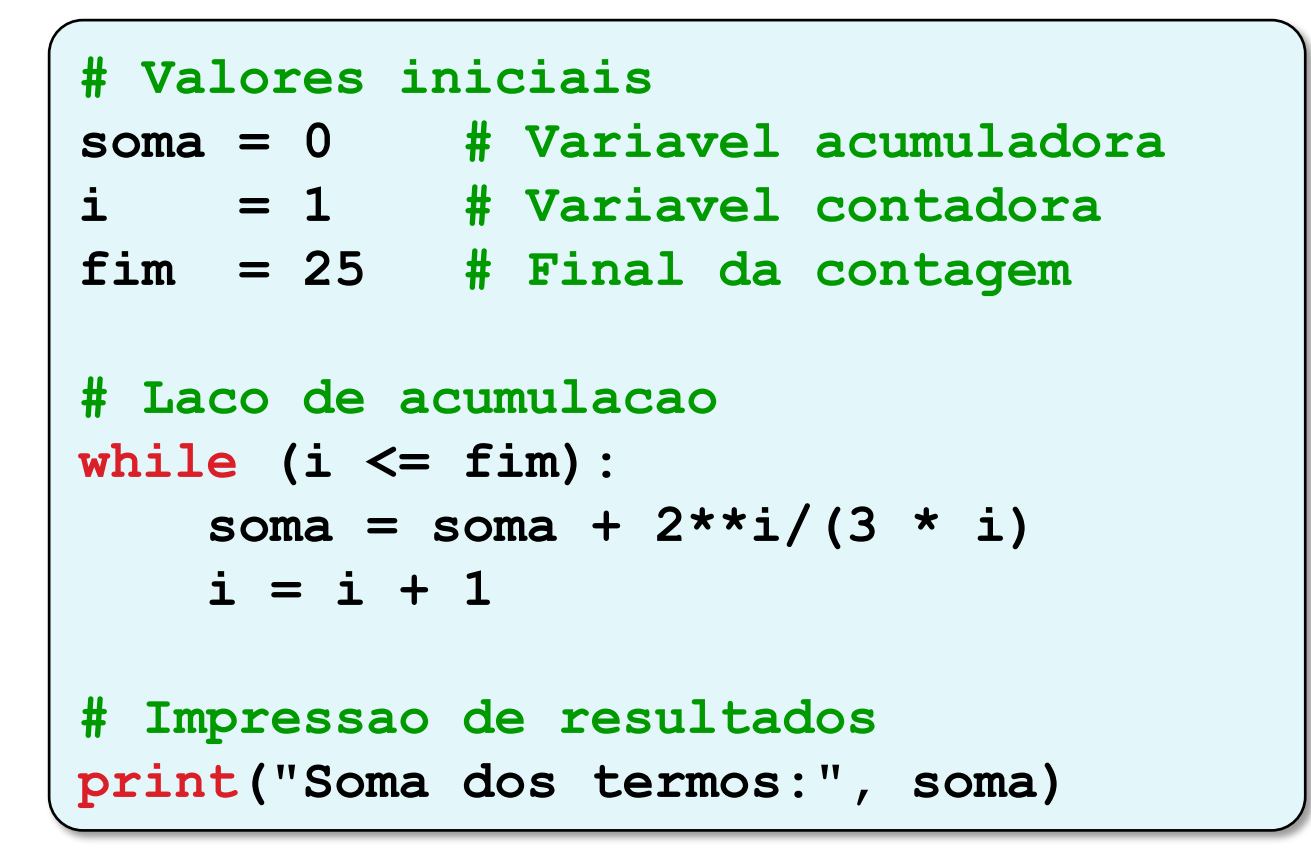

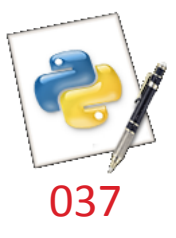

#### Problema 9 :: Soma de séries

**□** Calcular o valor de π com os 1000 primeiros termos da seguinte série numérica: 

$$
S = 1 - \frac{1}{3^3} + \frac{1}{5^3} - \frac{1}{7^3} + \frac{1}{9^3} - \frac{1}{11^3}...
$$

$$
\pi = \sqrt[3]{32.S}
$$

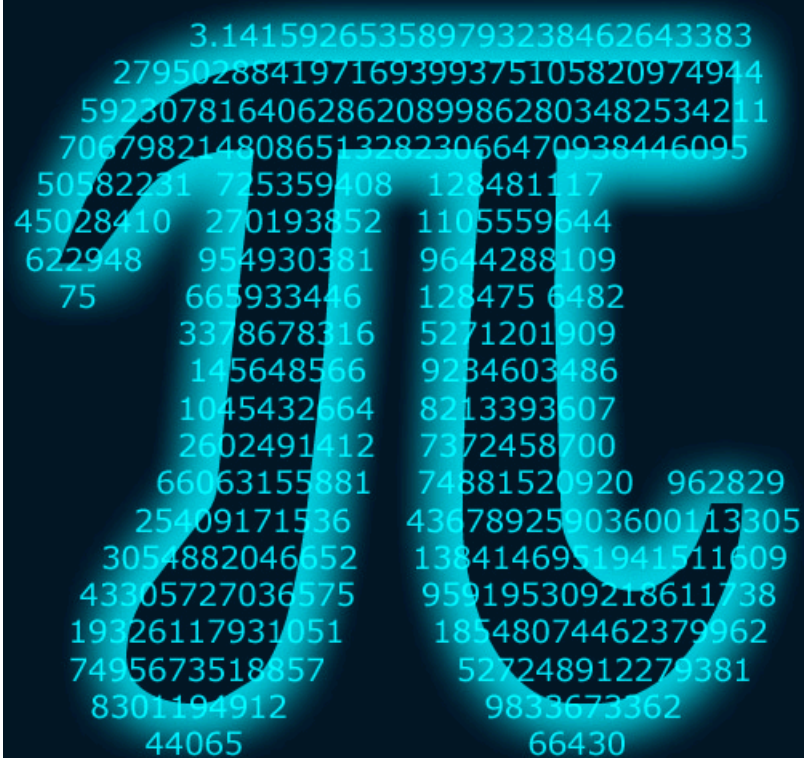

# Problema 9 3 – Projetar algoritmo – versão 1

 $\Box$  Determinar o termo geral da série

 $\blacksquare$ 

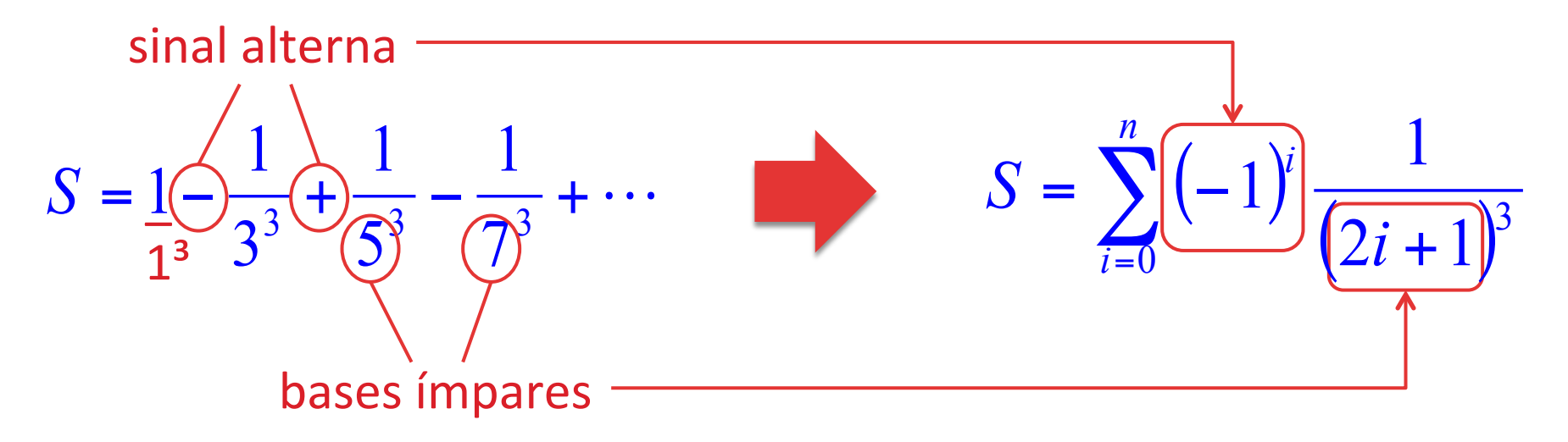

- □ Variável contadora (i)
	- **<u><b>u**</u> Valor inicial:
	- **<u>n</u>** Valor final: 999
	- $\blacksquare$  Incremento: 1

# Problema 9  $4$  – Codificar em Python – versão 1

```
# Valores iniciais 
soma = 0 # Variavel acumuladora 
i = 0 # Variavel contadora 
fim = 999 # Final da contagem 
# Laco de acumulacao
while (i <= fim): 
   soma = soma + (-1) * *i / (2 * i + 1) * *3 i = i + 1 
meu pi = (32 * soma)**(1/3)# Impressao de resultados 
print("Valor aprox. de pi:", meu_pi)
```
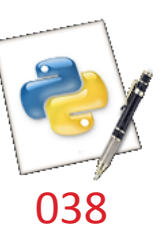

# Problema 9 3 – Projetar algoritmo – versão 2

 $\Box$  Determinar o termo geral da série

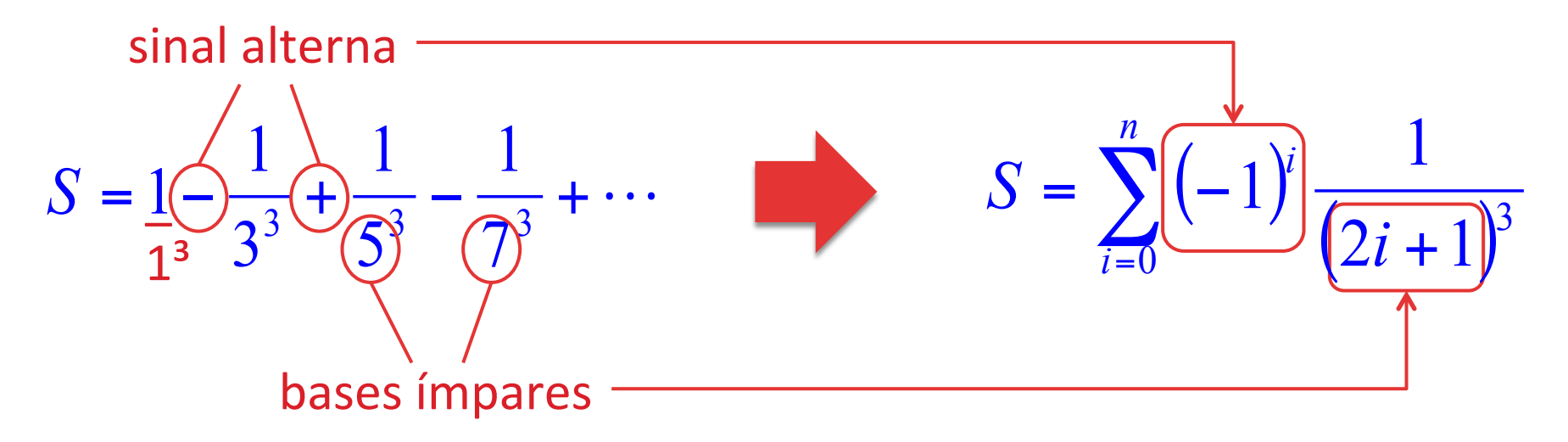

- □ Variável contadora (**j = 2\*i**) 0
	- **<u><b>u**</u> Valor inicial:
	- **<u></u>** Valor final: 1998
	- Incremento: 2

# Problema 9  $4$  – Codificar em Python – versão 2

```
# Valores iniciais 
soma = 0 # Variavel acumuladora 
j = 0 # Variavel contadora 
fim = 1998 # Final da contagem 
# Laco de acumulacao
while (j <= fim): 
   soma = soma + (-1) * *j / (j + 1) * *3 j = j + 2 
meu pi = (32 * soma)**(1/3)# Impressao de resultados 
print("Valor aprox. de pi:", meu_pi)
```
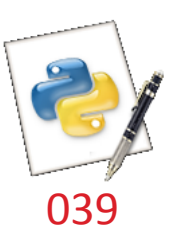
#### Problema 12

:: Máximo Divisor Comum (MDC)

 $\Box$  Dados dois números inteiros positivos, diferentes de 0, calcular o Máximo Divisor Comum (MDC) deles, pelo método de Euclides. 

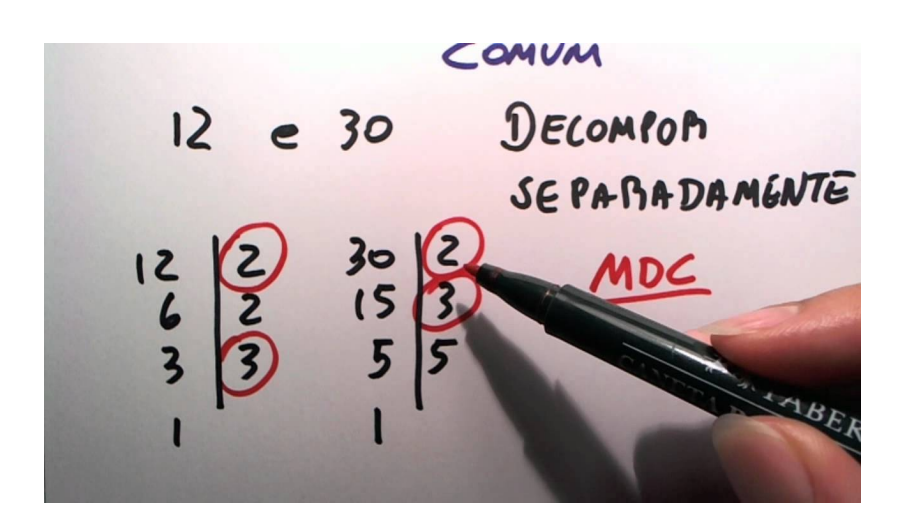

# Método de Euclides

- 1. Calcular o resto da divisão do maior número pelo menor.
- 2. Se o resto for zero, o MDC é o 2º número.
- 3. Senão:
	- 1. substituir o  $1<sup>°</sup>$  número pelo  $2<sup>°</sup>$
	- $2.$  substituir o  $2<sup>°</sup>$  número pelo resto
	- 3. calcular um novo resto (passo 1)

Método de Euclides :: Exemplo 

 $\Box$  Exemplo: 44 e 12

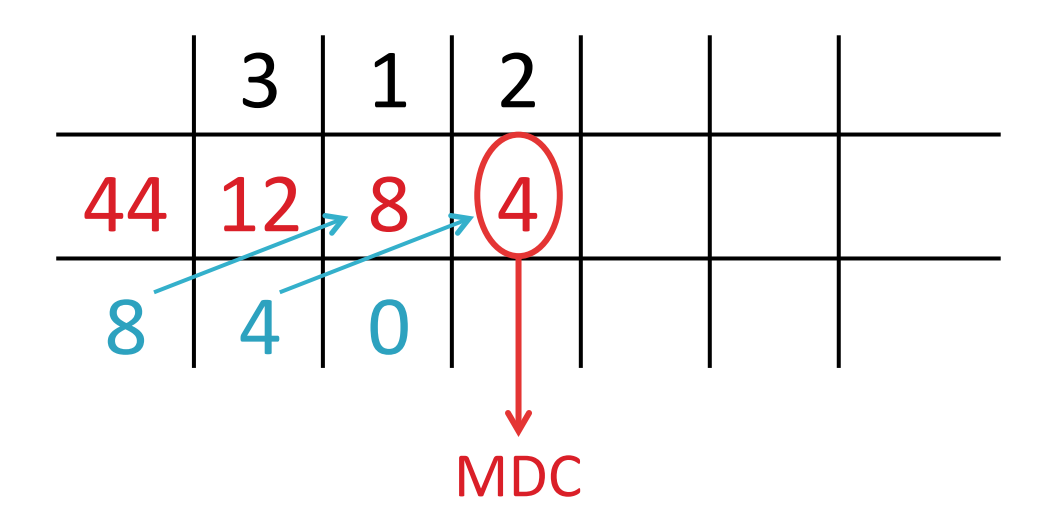

## Problema 12 3 – Projetar algoritmo

#### 1. Ler $n1$  e $n2$

- 2. Calcular resto (n1 % n2)
- 3. Enquanto resto não for zero, aplicar método de Euclides:
	- 1.  $n1 \leftarrow n2$
	- 2.  $n2 \leftarrow$  resto (anterior)
	- 3. resto  $\leftarrow$  n1 % n2
- 4. Imprimir n2 (valor do mdc)

## Problema 12 2 – Definir entradas e saídas

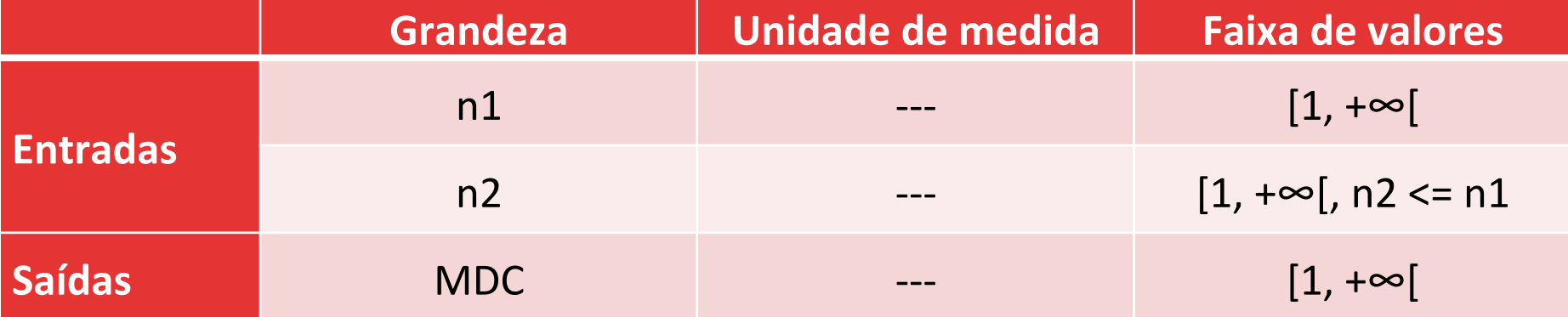

#### Problema 12 4 – Codificar em Python

```
# Entrada de variaveis
n1 = int(input()) 
n2 = int(input())
```

```
# Valor inicial do resto 
resto = n1 % n2
```

```
# Metodo de Euclides 
while (resto != 0): 
     n1 = n2 
     n2 = resto 
     resto = n1 % n2
```
**# Impressao do MDC print(n2)** 

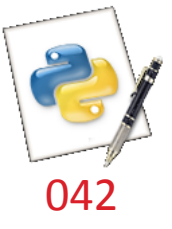

#### Conteúdo

Repetições Aninhadas

## Repetições Aninhadas

- □ Um comando **while** pode ser utilizado dentro de outro comando while.
- $\Box$  Cuidados devem ser tomados para não aumentar o tempo de execução do algoritmo.
- □ Variáveis de controle de cada laço while devem ser diferentes.

#### Problema 13

 $\square$  Crie uma listagem dos valores das 52 cartas do baralho comum. 

- $1 1$  $2 - 1$  $2 - 2$
- $1 2$

 $1 - 13$ 

- ...  $1 - 11$ ...  $4 - 11$
- $1 12$  $4 - 12$ 
	- $4 13$

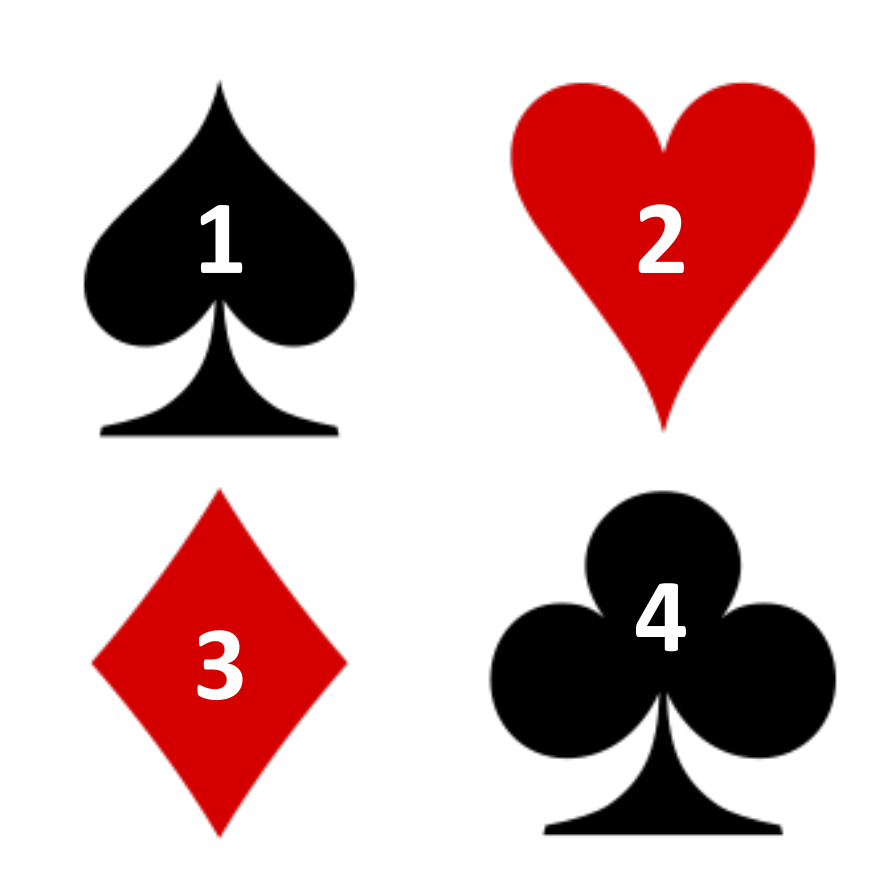

## Problema 13 3 - Projetar algoritmo

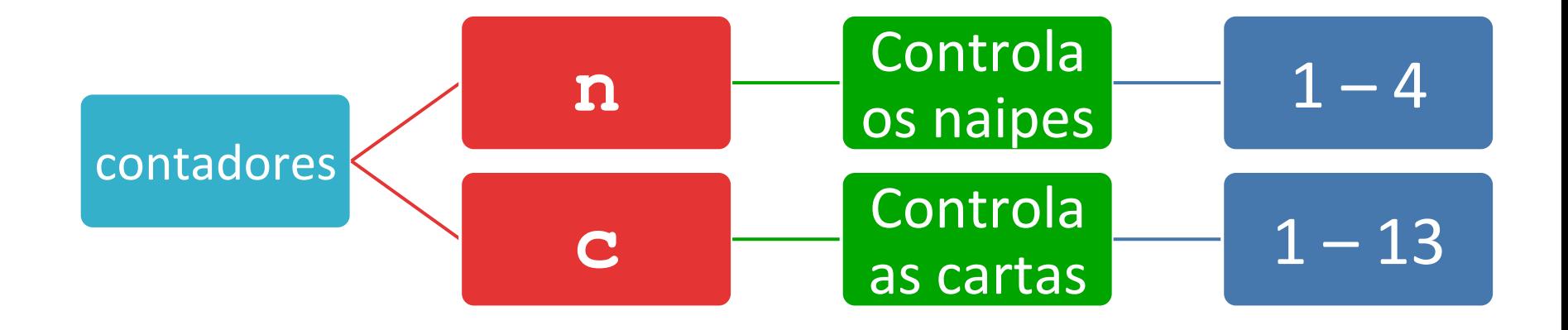

#### Problema 13 4 – Codificar em Python

```
# Valor inicial do contador do 1o. laco (naipes) 
n = 1 
# Controla contagem dos naipes 
while (n <= 4): 
     # Valor inicial do contador do 2o. laco
    c = 1 # Controla contagem das cartas
     while (c <= 13): 
         print(n,"-",c) 
        c = c + 1n = n + 1
```
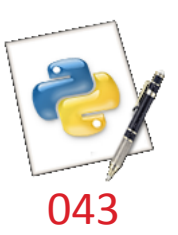

#### Problema 14

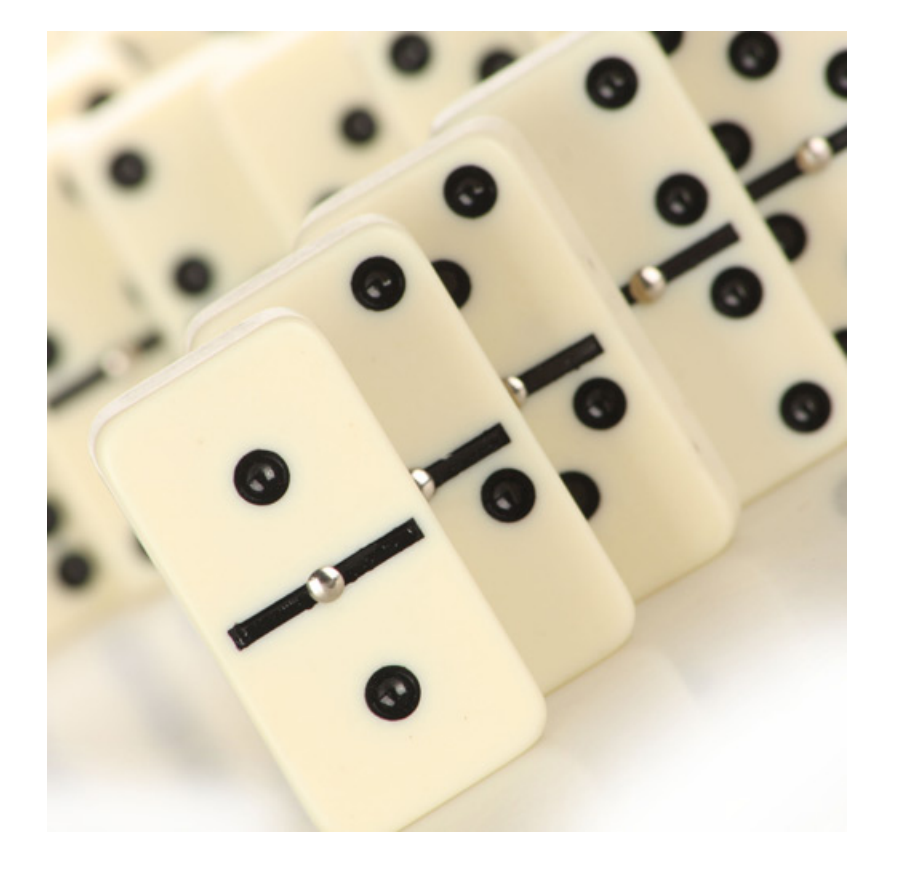

 $\square$  Crie uma listagem dos valores das 28 peças do jogo de dominó:

- $0 0$  $0 - 6$ 
	- $1 1$ 
		- $1 2$
- $0 3$

 $0 - 2$ 

 $0 - 1$ 

 $0 - 4$ 

 $0 - 5$ 

...  $5 - 6$ 

 $6 - 6$ 

## Problema 14 3 - Projetar algoritmo

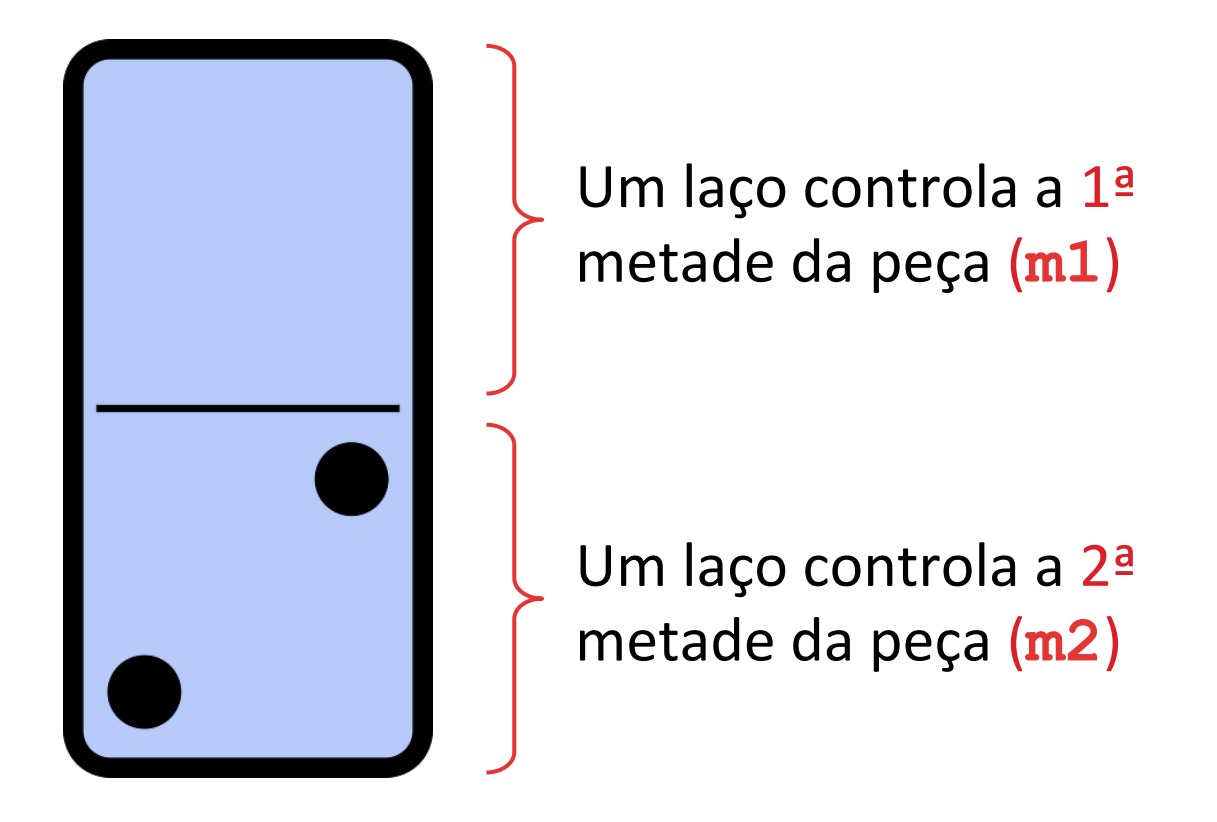

#### Problema 14 3 – Projetar algoritmo

□ Deve-se ter atenção com a condição de parada do segundo laço, pois a ordem dos números não influencia no tipo de peça:

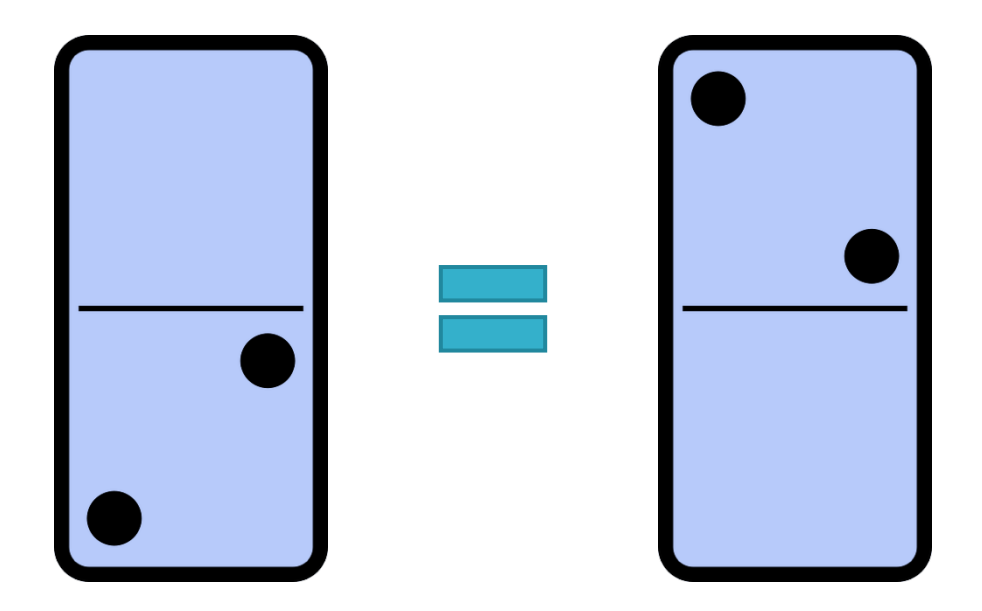

## Problema 14 4 – Codificar em Python

```
# Valor inicial do contador do 1o. laco 
m1 = 0# Controla 1a. metade do dominoh
while (m1 <= 6): 
     # Valor inicial do contador do 2o. laco
    m2 = 0 # Controla 2a. metade do dominoh
    while (m2 \leq m1):
         print(m1,"-",m2) 
        m2 = m2 + 1m1 = m1 + 1Contador do 2º laço não é
                               mais constante. Passa a ser o
                                  contador do 1º laço.
```
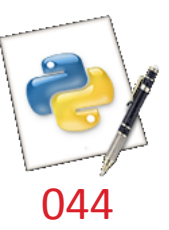

## Problema 15 :: Arte ASCII

\*\*\*\* 장 장 장 장

た大大大

 $\square$  Escreva um script para imprimir vários caracteres asterisco para formar o padrão ao lado. **E** Três linhas de 04

asteriscos. 

## Problema 15 3 – Projetar algoritmo

- 1. Iniciar contador de linhas
- 2. Repetir impressão de asteriscos dispostos em uma mesma linha
- 3. Repetir passo 2 para cada linha

#### Problema 15 4 – Codificar em Python

```
# Contador do 1o. laco
i = 1while (i <= 3): 
      # Contador do 2o. laco
     \dot{7} = 1 while (j <= 4): 
           print("*", end="") 
          j = j + 1 print() 
      i = i + 1
                      Por padrão, o comando print () do
                       Python pula de linha ao terminar. Se
                      você	não	deseja	isso,	use	o	parâmetro	
                       end para indicar o que vocês deseja
                        que apareça ao fim da impressão.
```
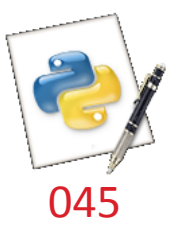

#### Problema 16 :: Arte ASCII

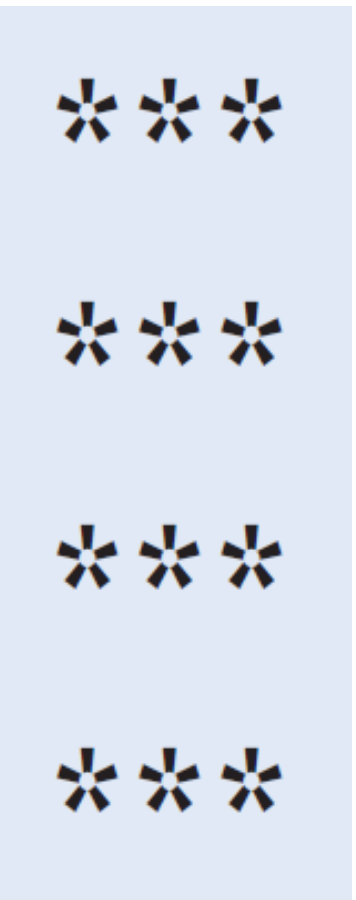

 $\square$  Escreva um script para imprimir vários caracteres asterisco para formar o padrão ao lado: **<u>n</u>** Quatro linhas de 3 asteriscos. 

## Problema 16 3 – Projetar algoritmo

- 1. Iniciar contador de linhas
- 2. Repetir impressão de asteriscos dispostos em uma mesma linha
- 3. Repetir passo 2 para cada linha

#### Problema 16 4 – Codificar em Python

```
# Contador do 1o. laco
i = 1while (i <= 4): 
     # Contador do 2o. laco 
    \dot{7} = 1 while (j <= 3): 
          print("*", end="") 
          j = j + 1 
     print() 
    i = i + 1
```
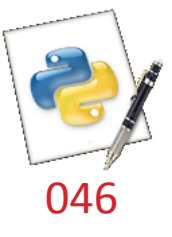

#### Problema 17 :: Arte ASCII

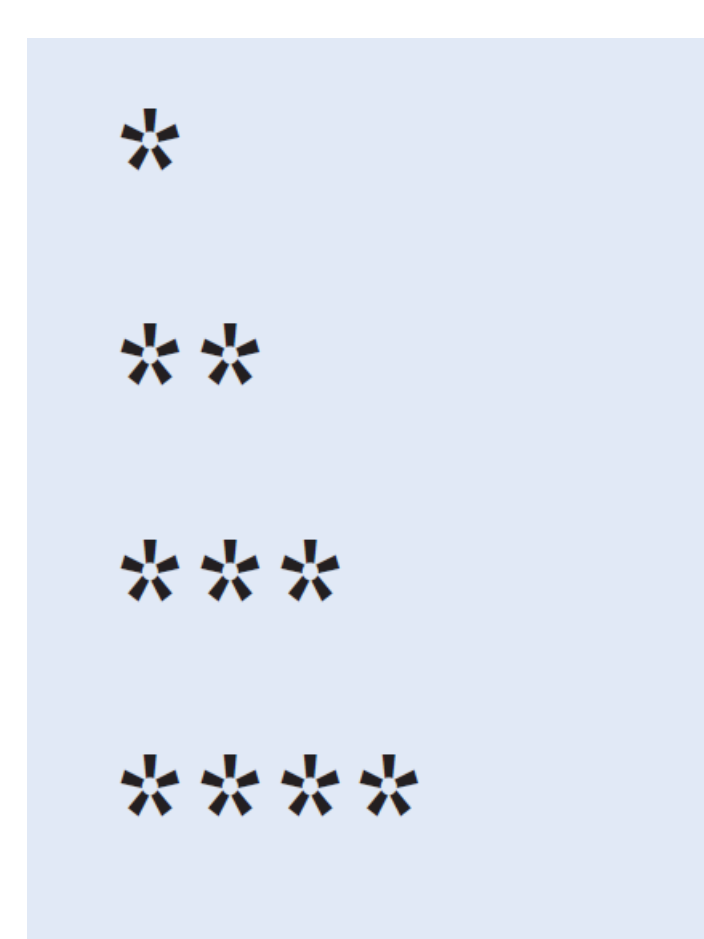

 $\square$  Escreva um script para imprimir vários caracteres asterisco para formar o padrão ao lado. 

## Problema 17 3 – Projetar algoritmo

- 1. Iniciar contador de linhas i
- 2. Para cada linha, imprimir i asteriscos
- 3. Repetir passo 1 até atingir o número de iterações

## Problema 17 4 – Codificar em Python

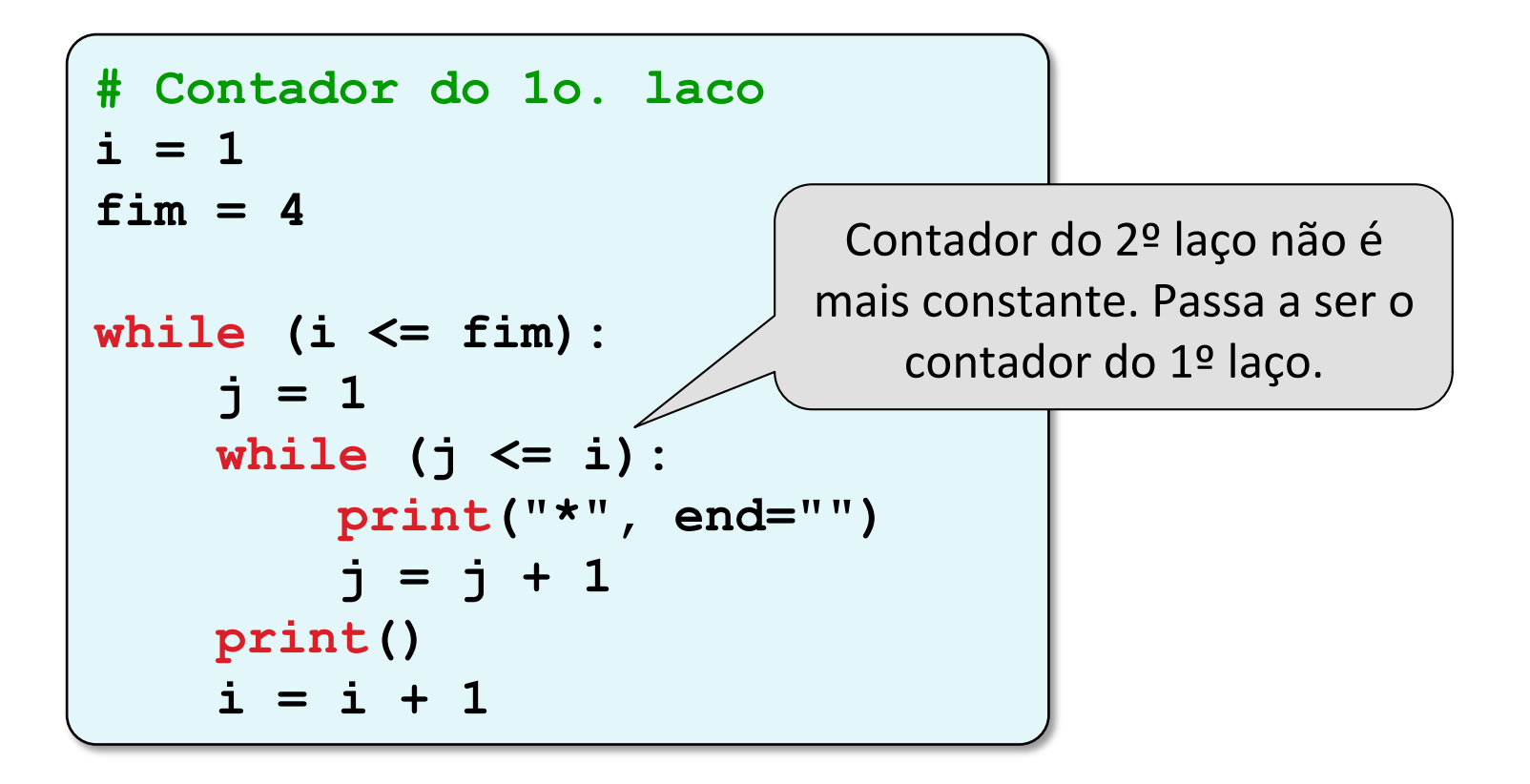

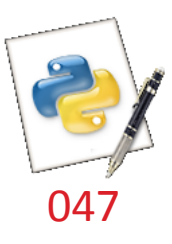

#### **Arte ASCII**

□ Como imprimir os seguintes padrões?

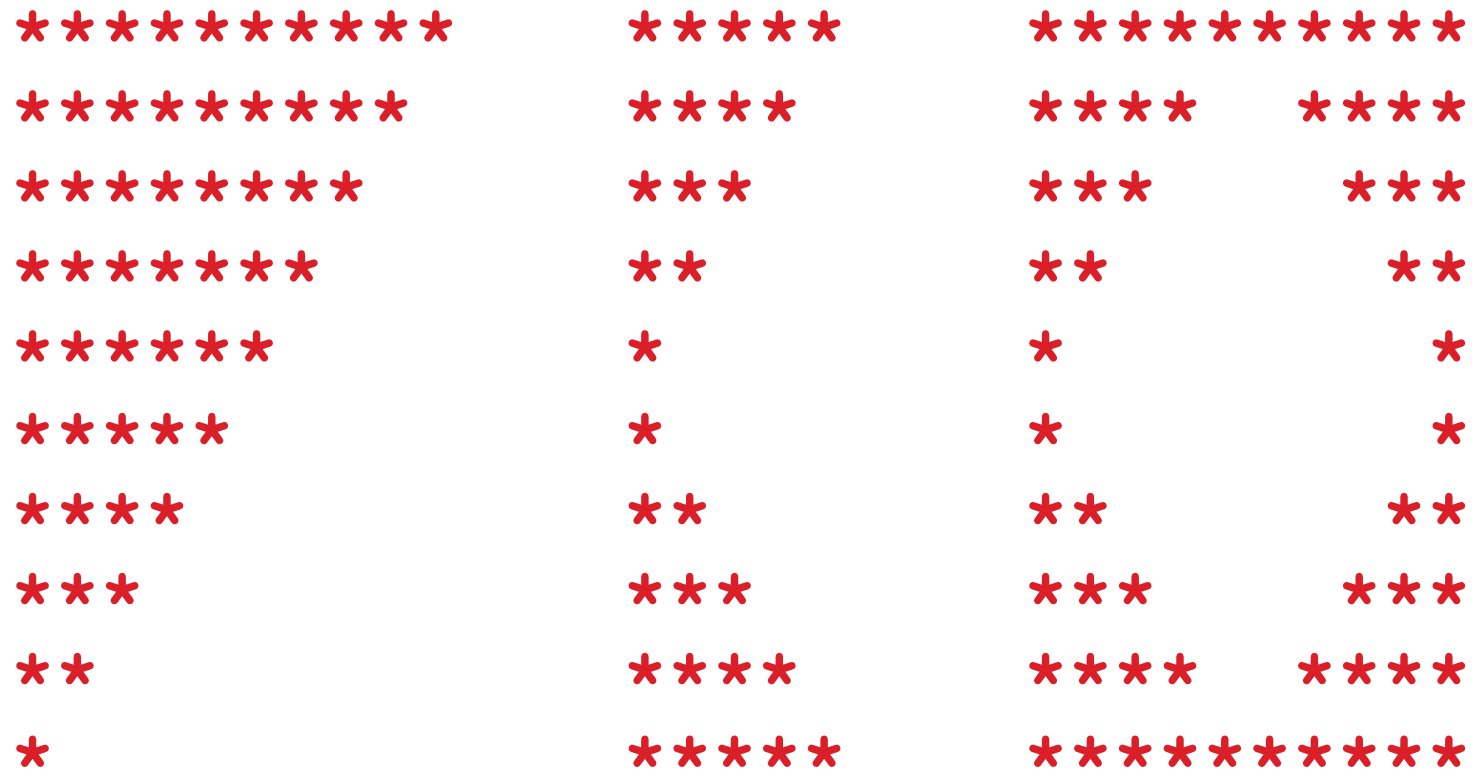

# Referências bibliográficas

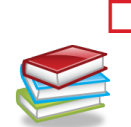

 $\Box$  Menezes, Nilo Ney Coutinho (2010). Introdução à Programação com Python. Editora Novatec.

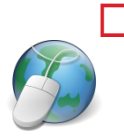

 $\Box$  HETLAND, Magnus Lie (2008). Beginning Python: From Novice to Professional. Springer eBooks, 2<sup>ª</sup> edição. Disponível em: http://dx.doi.org/ 10.1007/978-1-4302-0634-7. 

□ Horstmann, Cay & Necaise, Rance D. (2013). Python for Everyone. John Wiley & Sons.

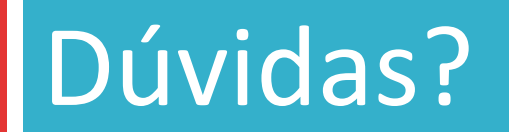

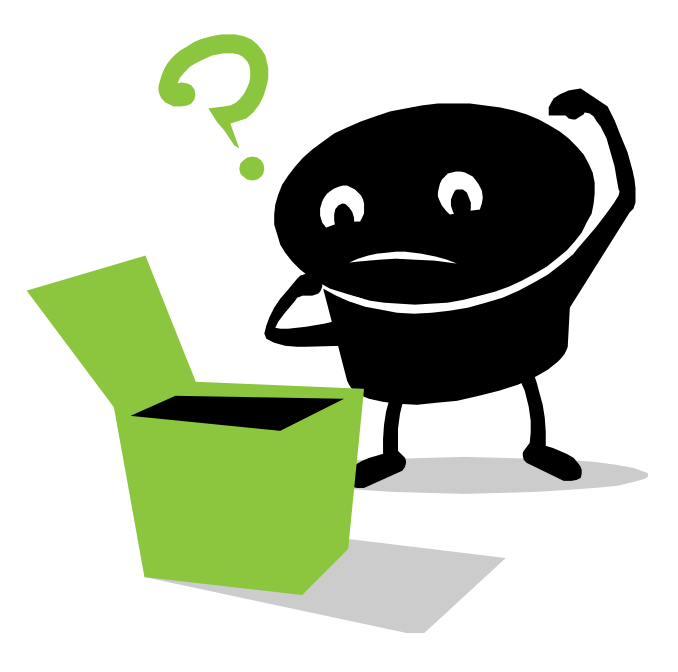